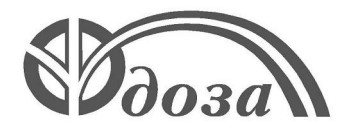

# **НАУЧНО-ПРОИЗВОДСТВЕННОЕ ПРЕДПРИЯТИЕ «ДОЗА»**

Утвержден ФВКМ.412123.002РЭ-ЛУ

**ДЛЯ АЭС**

# **УСТАНОВКА ДЛЯ ИЗМЕРЕНИЙ ОБЪЁМНОЙ АКТИВНОСТИ РАДИОАКТИВНЫХ АЭРОЗОЛЕЙ УДА–1АБ**

**Руководство по эксплуатации ФВКМ.412123.002РЭ**

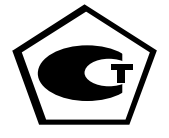

# Содержание

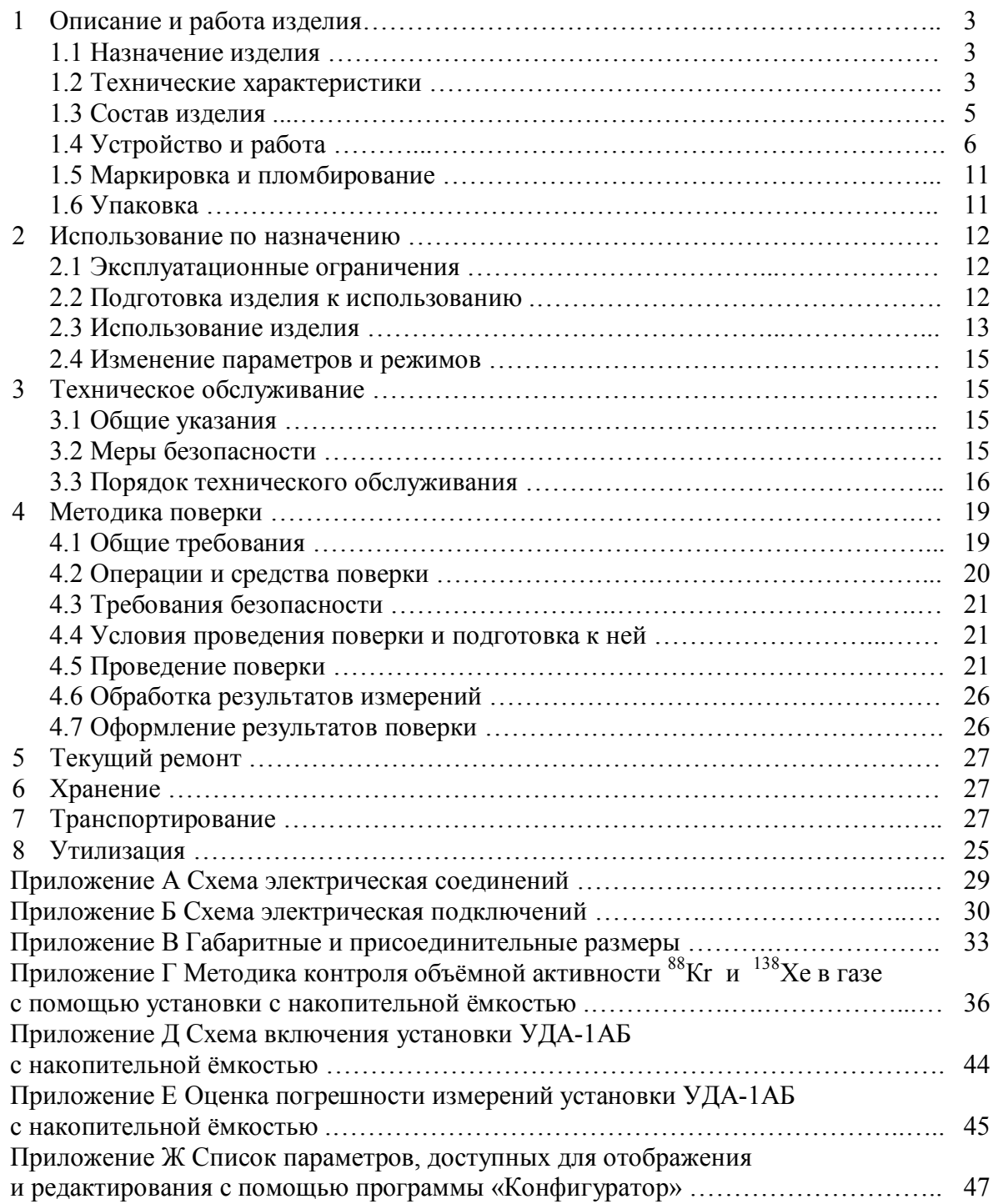

Версия\_18\_25.05.2016

Настоящее руководство по эксплуатации содержит сведения о конструкции, принципе действия, характеристиках изделия и указания, необходимые для правильной и безопасной эксплуатации изделия (использования по назначению, технического обслуживания, текущего ремонта, хранения и транспортирования), а также сведения по утилизации изделия.

# **1 ОПИСАНИЕ И РАБОТА ИЗДЕЛИЯ**

# **1.1 Назначение изделия**

1.1.1 Установка для измерений объёмной активности радиоактивных аэрозолей УДА-1АБ ФВКМ.412123.002 (далее - установка) изготавливается в соответствии с требованиями ТУ 4362-007-31867313-2008.

1.1.2 Установка предназначена для:

- непрерывных измерений объёмной активности радиоактивных аэрозолей, обусловленной техногенными альфа- и бета- излучающими нуклидами;

- индикации эквивалентной равновесной объёмной активности <sup>222</sup>Rn в воздухе помещений.

1.1.3 Установка применяется для контроля аэрозольных выбросов на объектах атомной энергетики и промышленности, на судах с ядерными энергетическими установками.

1.1.4 Установка имеет возможность передачи данных в информационные каналы связи и обеспечивает доступ к обработанной информации по линиям связи, организованным на базе интерфейсов Ethernet IEEE 802.3 (протокол обмена TCP/IP) или двух каналов RS-485 (протокол обмена MODBUS), RS-232 и может работать как в автономном режиме, так и в составе систем, комплексов и установок радиационного контроля.

1.1.5 Установка способна работать с насосным блоком типа БН-01 ФВКМ.064424.002 или другим устройством внешнего пробоотбора, а также сохранять работоспособность при совместной работе с установкой для измерений объёмной активности радиоактивных газов в воздухе УДГ-1Б ФВКМ.412123.001 с общим насосным блоком БН-01.

1.1.6 Установка способна управлять исполнительными механизмами (насосами, клапанами и т.д.) коммутируя напряжение 220 В, 50 Гц.

1.1.7 Установка может размещаться стационарно или служить в качестве переносного средства измерения.

# **1.2 Технические характеристики**

1.2.1 Энергетический диапазон регистрации альфа-излучения ….…… от 3000 до 9000 кэВ.

1.2.2 Энергетический диапазон регистрации бета- излучения ……..…… от 50 до 3000 кэВ.

1.2.3 Диапазон измерений объёмной активности радиоактивных аэрозолей, обусловленной техногенными:

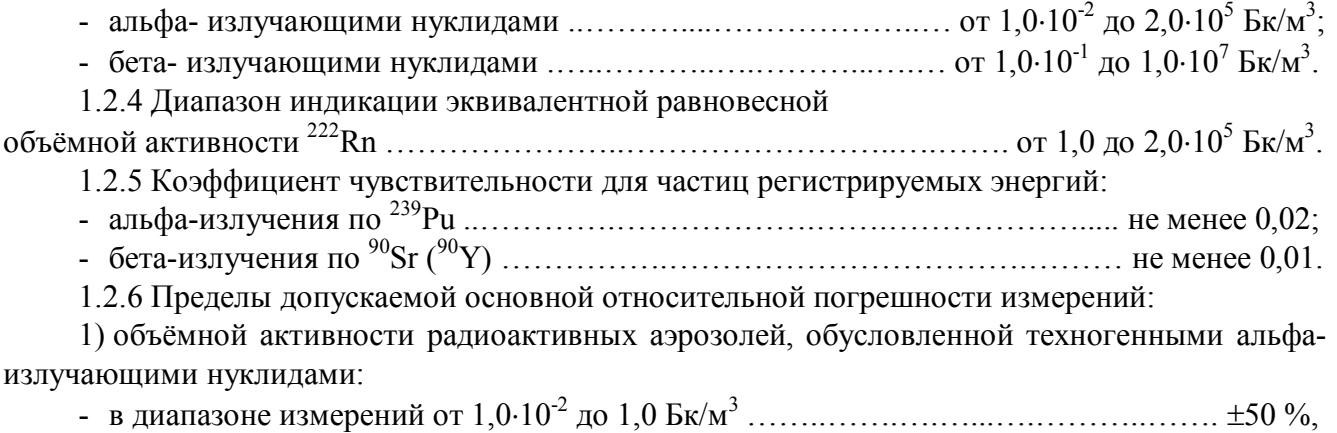

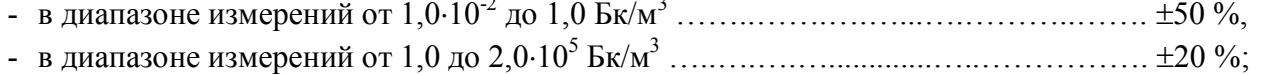

2) объёмной активности радиоактивных аэрозолей, обусловленной техногенными бетаизлучающими нуклидами:

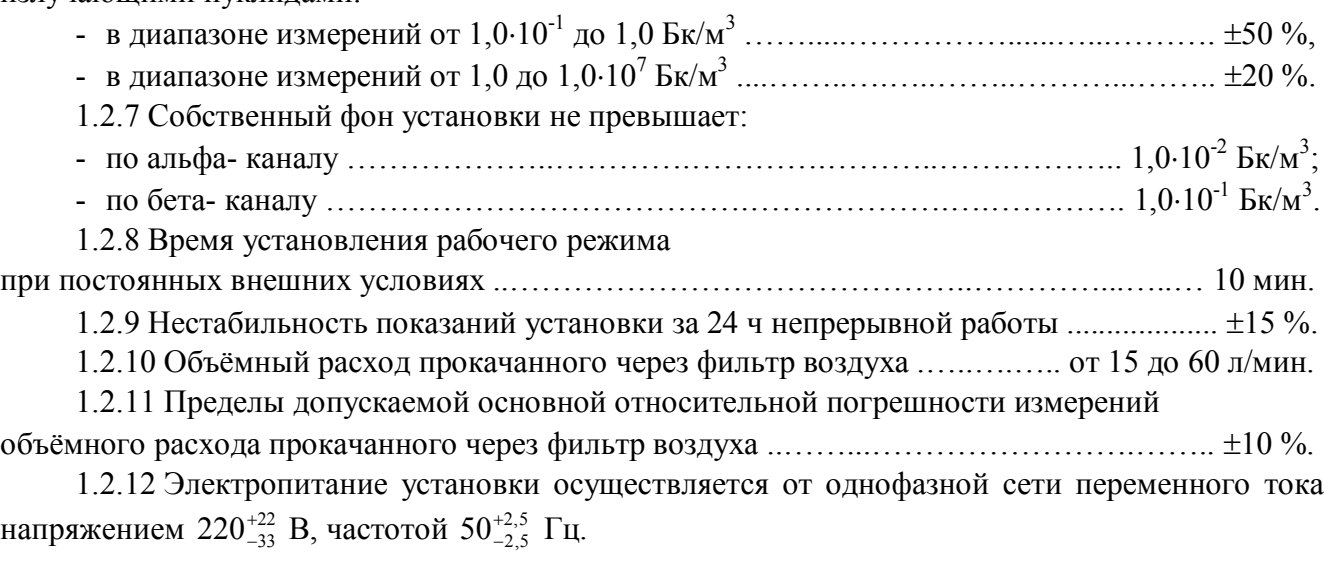

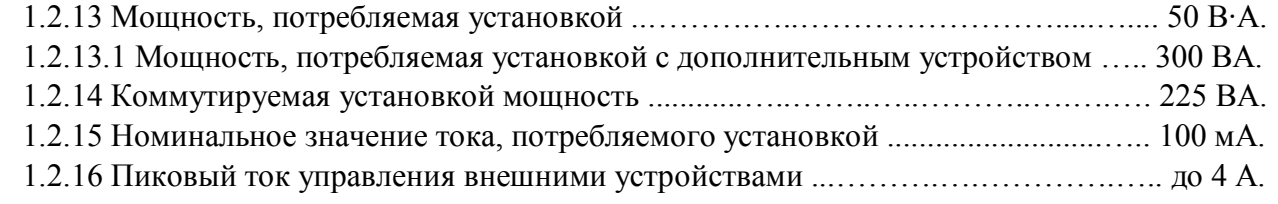

1.2.17 Установка обеспечивает:

- возможность передачи информации на внешнюю ПЭВМ и самотестирование;

- возможность обмена информацией с верхним уровнем автоматизированной системы радиационного контроля (АСРК) посредством унифицированного резервированного интерфейса RS-485 (два независимых канала передачи данных);

- возможность передачи результатов измерения во внешние информационные каналы связи в виде аналогового сигнала 4-20 мА;

- выдачу информации о превышении пороговой уставки подачей звуковых и световых сигналов местной тревоги и светового сигнала на центральный пост;

- управление внешними исполнительными устройствами, подавая напряжение 220 В, 50 Гц на разъем «К НАСОСУ»;

- замыкание/размыкание «сухого контакта» при превышении пороговой уставки (количество выходов типа «сухой контакт» – до трех).

1.2.18 Рабочие условия эксплуатации:

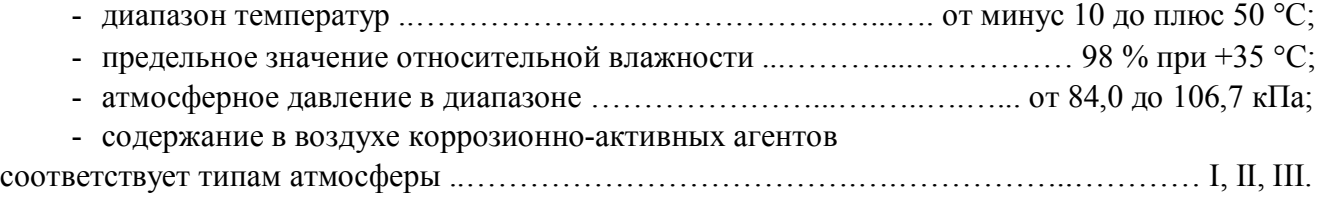

1.2.19 Пределы допускаемой дополнительной погрешности измерений объёмной активности радиоактивных аэрозолей:

- при отклонении температуры окружающего воздуха от нормальных условий до предельных рабочих значений …………………………………………………………………………………………  $\pm 10\%$ ;

- при повышении влажности окружающего воздуха до 98 % при +35 °C ….............  $\pm 10$  %.

1.2.20 Установка устойчива к воздействию синусоидальных вибраций в диапазоне частот от 1 до 120 Гц: с амплитудой смещения 1 мм в диапазоне частот от 1 до 13 Гц и ускорением 1 g в диапазоне частот от 13 до 120 Гц.

Пределы допускаемой дополнительной погрешности измерений объёмной активности радиоактивных аэрозолей в условиях воздействия вибрации ..…….………………………... 5 %.

1.2.21 По сейсмостойкости установка относится к категории I по НП-031-01 и соответствует требованиям РД 25 818-87: по месту установки группа А, по функциональному назначению исполнение 1 для сейсмических воздействий интенсивностью до 9 баллов по шкале MSK-64 на отметке от 70 до 30 м относительно нулевой отметки.

1.2.22 Степень защиты, обеспечиваемая оболочками установки от проникновения твердых предметов и воды, по ГОСТ 14254-96 ………………………………………………….……… IP65.

1.2.23 Установка сохраняет работоспособность при воздействии фонового гаммаизлучения с мощностью амбиентного эквивалента дозы не более 0,01 мЗв $\cdot$ ч $^{-1}$  и имеет пределы дополнительной погрешности  $\pm 50$  % во всём диапазоне измерений объёмной активности.

1.2.24 По влиянию на безопасность установка относится к элементам нормальной эксплуатации класса безопасности 3Н в соответствии с ОПБ-88/97.

1.2.25 Установка устойчива к воздействию электромагнитных помех в соответствии с ГОСТ 32137-2013 для группы исполнения III, критерий качества функционирования А и удовлетворяет нормам помехоэмиссии, установленным ГОСТ 30805.22-2013, ГОСТ 30804.3.2-2013 для оборудования класса А, ГОСТ 30804.3.3-2013.

1.2.26 Установка устойчива к воздействиям «удара падающего самолета» (УС) и воздушной ударной волны (ВУВ).

1.2.27 По степени защиты человека от поражения электрическим током установка относится к классу I по ГОСТ 12.2.007.0-75.

1.2.28 По противопожарным свойствам установка соответствует ГОСТ 12.1.004-91 с вероятностью возникновения пожара не более  $10^{\text{-}6}$  год $^{\text{-}1}$ .

1.2.29 Конструкция, материалы и покрытия установки являются стойкими к воздействию дезактивирующих растворов:

- лакокрасочные покрытия: № 1 едкий натр (NaOH) – 50 г/л, перманганат калия  $(KMnO_4) - 5$  г/л;

- узлы и блоки из нержавеющей стали и стекла: № 2 - щавелевая кислота ( $H_2C_2O_4$ ) –  $10 \div 30$  г/л, азотная кислота (HNO<sub>3</sub>) – 1 г/л;

- разъёмы и контакты: № 3 - 5%-ный раствор лимонной кислоты в этиловом спирте С<sub>2</sub>Н<sub>5</sub>ОН (плотности 96 %).

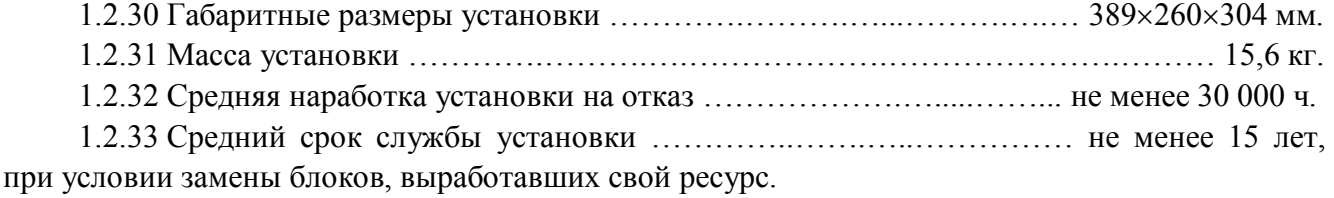

# **1.3 Состав изделия**

1.3.1 Установка является функционально и конструктивно законченным устройством.

В комплекте с установкой поставляются:

- контрольный источник ОИСН-210, который располагается в держателе и предназначен для проверки работоспособности установки (далее контрольный источник);

- катушка фильтра, служащая для намотки ленточного фильтра при его замене;

- программное обеспечение «Конфигуратор», предназначенное для оперативного управления установкой, поверки и, при необходимости, настройки установки с помощью ПЭВМ (далее программа «Конфигуратор»);

- кабель связи с ПЭВМ, подключаемый к разъёму «RS-232»;

- кабель питания;
- расходные материалы, комплекты монтажные и ЗИП.

Схема электрическая соединений, схема электрическая подключений, габаритные и присоединительные размеры представлены в приложениях А, Б, В.

Накопительная ёмкость используется с установкой для определения объёмной активности <sup>88</sup>Кг и <sup>138</sup>Хе по дочерним продуктам распада <sup>88</sup>Rb и <sup>138</sup>Сs в соответствии с «Методикой контроля объёмной активности <sup>88</sup>Кr и <sup>138</sup>Хe в газе с помощью установки с накопительной ёмкостью», изложенной в приложении Г.

#### **1.4 Устройство и работа изделия**

1.4.1 Для проведения измерений объёмной активности радиоактивных аэрозолей необходимо осуществлять прокачку воздуха через фильтр установки. Воздух поступает из контролируемой зоны (рабочего места или вентиляционной системы) через входной патрубок, расположенный на верхней части защитной передней крышки установки, и проходит через рабочую зону ленточного фильтра шириной 50 мм. Далее через перфорированный столик, на котором лежит фильтр, воздух поступает на вихревой расходомер и через выходной патрубок к насосу. Установка измеряет расход и прокачанный объём воздуха.

Над рабочей зоной фильтра расположен детектор с коллиматором и предусилитель. Альфа- и бета-частицы, которые испускают осевшие на фильтре частицы аэрозоля, пролетая через детектор, формируют электрические импульсы. Амплитуда альфа-частиц пропорциональна энергии частиц. Сигнал с предусилителя подается на один из входов двухвходового 1024 канального аналого-цифрового преобразователя (АЦП).

Таким образом можно получить информацию об энергетическом спектре альфа-частиц на фильтре. В качестве информации для расчета суммарной объёмной активности бетаизлучающих техногенных радионуклидов используется суммарное количество импульсов в энергетическом диапазоне регистрации бета-излучения.

1.4.2 Индицируемое значение объёмной активности <sup>222</sup>Rn является расчетным значением по данным регистрируемого альфа-излучения дочерних продуктов распада  $^{222}$ Rn ( $^{218}$ Po,  $^{214}$ Pb). Регистрация бета-излучающих дочерних продуктов распада  $^{222}$ Rn ( $^{214}$ Bi,  $^{214}$ Po) осуществляется в сумме с техногенными бета- излучающими техногенными радионуклидами в соответствии с рисунком 1.1.

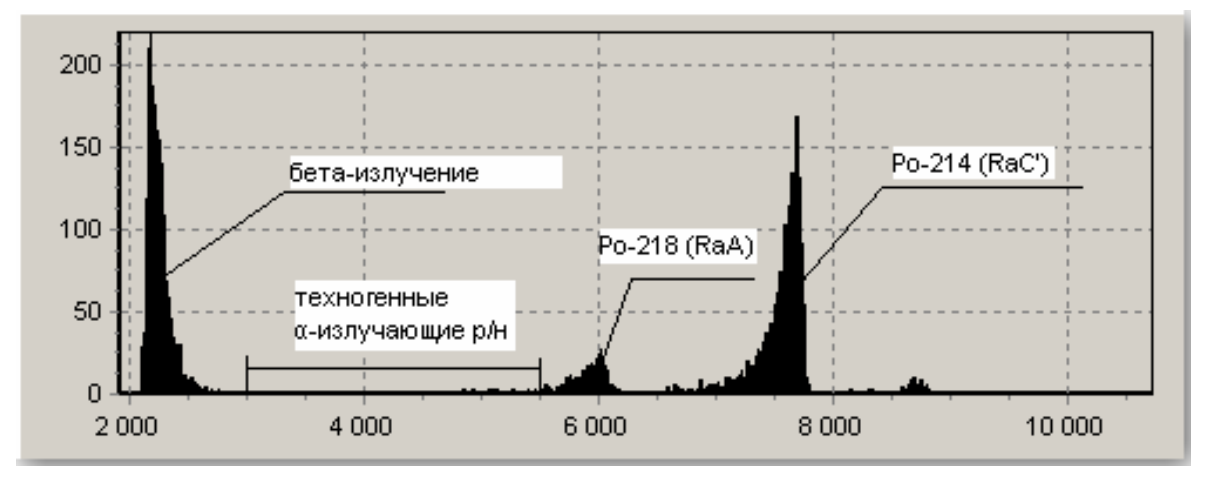

Рисунок 1.1 – Энергетический спектр излучения рабочей зоны фильтра после прокачки воздуха

Для компенсации внешнего фона в состав установки введен дополнительный канал измерения, детектор которого защищен от излучения фильтра экраном. Фоновый канал подключается ко второму входу АЦП. При расчетах показания фонового детектора вычитаются.

1.4.3 Установка может работать с насосным блоком БН-01 или устройствами внешнего пробоотбора. Контролируются скорость прокачки и перепад давления на фильтре. По мере загрязнения фильтра аэрозолями при работе с устройствами прокачки с небольшими разрежениями (например, с центробежными насосами) уменьшается расход воздуха. При работе с устройствами пробоотбора с высоким разрежением (например, пластинчатороторными) снижения расхода не происходит, но растет перепад давления на фильтре.

Для замены фильтра при его запылении в установке предусмотрены устанавливаемые значения минимально допустимого объёмного расхода и максимально допустимого перепада давлений на фильтре. При снижении расхода ниже допустимого или повышения давления выше допустимого лента фильтра передвигается на один шаг.

Предельные параметры устанавливаются с помощью программы «Конфигуратор» для конкретных условий работы установки. Рекомендуется минимальную скорость прокачки устанавливать на 10 л/мин меньше исходной (т.е. для чистого фильтра) и давление на 1500 ÷ 2000 Па выше исходного.

1.4.4 Полученные спектры и данные о расходе и объёме воздуха обрабатываются процессором установки. При этом энергетический спектр делится на несколько зон: зону альфаизлучающих продуктов распада <sup>222</sup>Rn (и <sup>220</sup>Rn - торона), зону техногенных альфа- излучателей и зону бета- излучателей как показано на рисунке 1.1.

Конструкция установки позволяет измерить активность на фильтре альфа- излучающих продуктов распада радона и торона и суммарную активность альфа- излучающих техногенных нуклидов. Полученные данные об альфа- излучающих продуктах распада радона и торона позволяют учесть вклад бета-излучающих продуктов распада и получить активность техногенных бета- излучателей. Результаты расчета выводятся на жидкокристаллический индикатор (ЖКИ). Проводится сравнение полученных данных с пороговыми уставками, определяемыми пользователем при настройке установки. В случае превышения уставки первого уровня включается световая индикация в виде желтого сигнала и звуковой сигнал, при превышении уставки второго уровня – красный сигнал и звуковой сигнал. Звуковой сигнал можно отключить нажатием кнопки на установке. Если уставка превышена по альфаизлучающим изотопам, на ЖКИ в строке, отображающей активность альфа- активных аэрозолей, появляется один или два символа «!», для бета- активных аэрозолей символ появляется, соответственно, в строке отображающей объёмную активность бета- излучателей. Сигналы тревоги дублируются на блок аварийной сигнализации, если он подключен. Если к «сухому контакту» подключено устройство, установка позволяет включать/выключать это устройство при превышении уставки.

1.4.5 Процесс измерений и управления работой установки обеспечивается процессором со встроенным программным обеспечением в виде программного кода, записанного в постоянное запоминающее устройство (ПЗУ) процессора.

Процессор установки имеет опции защиты, позволяющие защитить энергонезависимую память от случайной модификации со стороны программы пользователя и исключить возможность несанкционированного просмотра и изменений установленного программного кода и констант. Опции устанавливаются/переустанавливаются предприятием-изготовителем.

Рабочие параметры установки могут переустанавливаться с помощью программы «Конфигуратор» для конкретных условий работы.

С целью предотвращения нарушения работы установки неправильными действиями необученного персонала, в программе «Конфигуратор» введено ограничение доступа, защищенное паролем. С этой же целью протокол, используемый в данной программе, является закрытым.

1.4.6 Измеренные значения записываются в энергонезависимую память, формируя архив измерений, который при необходимости можно считать с использованием программы «Конфигуратор». Общий объём памяти рассчитан не менее чем на 3000 измерений.

1.4.7 Установка имеет программные интерфейсы для обмена данными: RS-232, два независимых RS-485 и Ethernet IEEE 802.3 и аналоговый интерфейс 4-20 мА (разъем «БАС» блок аналогового сигнала). Все установленные интерфейсы могут работать одновременно. Внешний вид панели установки с обозначением разъёмов показан на рисунке 1.2.

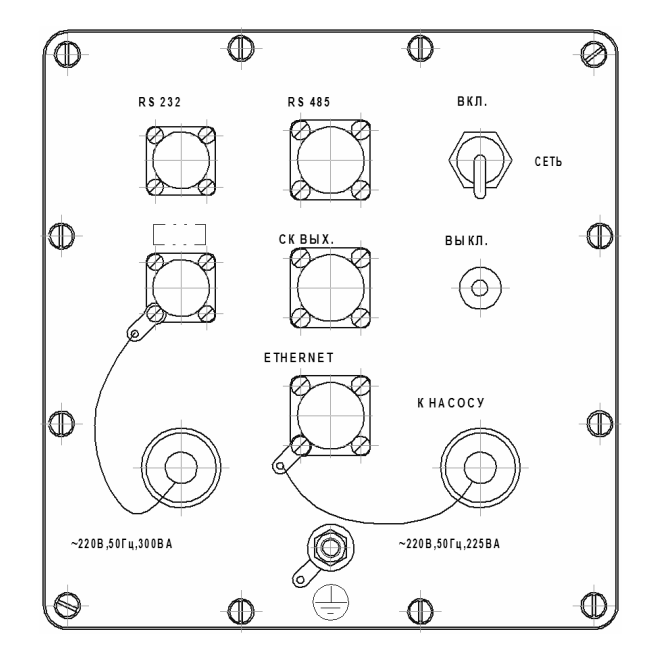

Рисунок 1.2 – Разъёмы внешних интерфейсов

1.4.7.1 RS-232 является служебным интерфейсом, предназначенным для управления установкой, диагностики, настройки и ремонта на самом высоком уровне детализации. Для работы с этим интерфейсом предназначена программа «Конфигуратор», поставляемая вместе с установкой.

1.4.7.2 RS-485 и Ethernet IEEE 802.3 являются внешними интерфейсами, доступными пользователю. Эти интерфейсы предназначены для включения установки в автоматизированные комплексы и системы радиационного контроля.

1.4.7.3 Аналоговый интерфейс

Установка оснащена тремя аналоговыми выходами (каналами), которые поддерживают стандартные интерфейсы 0-20 мА, 0-24 мА и 4-20 мА. На внешнем разъёме доступны три канала (Канал1, Канал2 и Канал3), четвертый канал зарезервирован. Управление каналами в программе «Конфигуратор» представлено на рисунке 1.3.

Аналоговые выходы предназначены для передачи во внешние системы значений измеряемых величин. Величина, значение которой передается соответствующим каналом, задается посредством программы «Конфигуратор» в процессе настройки установки.

Все аналоговые выходы могут работать в режиме  $0 - 20$ ,  $0 - 24$  и  $4 - 20$  мА. Для всех каналов устанавливается одинаковый режим.

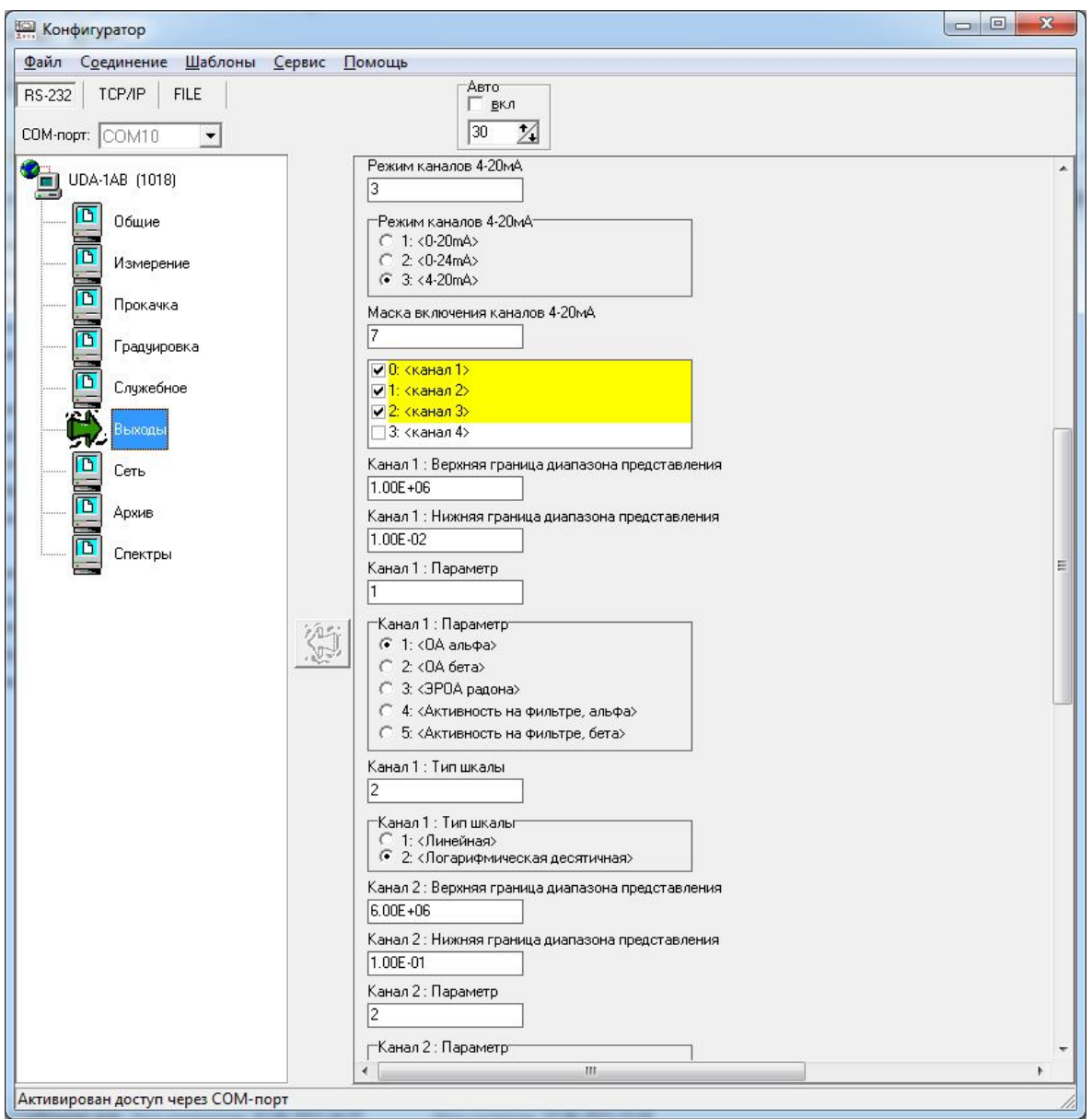

Рисунок 1.3 – Управление аналоговыми выходами

Каналы могут быть физически выключены. В процессе настройки установки посредством программы «Конфигуратор» необходимо указать включенные и выключенные каналы.

Для определения включенных и выключенных каналов используется параметр «Маска включения каналов 4-20». В поле номера канала на вкладке «Выходы» выставляется галочка, если требуется включить канал.

Параметры вывода данных настраиваются для каждого канала в отдельности. Сначала выбирают из списка измеряемую величину, которую будет передавать данный канал, далее устанавливают нижнюю и верхнюю границу выводимого диапазона, вводя числа в соответствующие поля. Затем определяют тип шкалы (линейная или логарифмическая десятичная).

После записи в память установки, параметры аналоговых выходов установлены.

1.4.8 Установка оснащена пятью перекидными «сухими контактами», которые нумеруются от СК1 до СК5. На внешнем разъеме доступны только СК1, СК2 и СК3. Остальные контакты зарезервированы.

1.4.8.1 С каждым контактом может быть ассоциирован внутренний логический флаг параметр, который в программе «Конфигуратор» и далее по тексту называется «сущность». Состояние настроенного таким образом «сухого контакта» зависит от состояния сущности. Например, при привязке «сухого контакта» к сущности «Alarm1» состояние этого «сухого контакта» будет зависеть от состояния внутреннего логического флага, т.е. факта превышения предупредительной уставки каким-либо измеряемым параметром. «Сухие контакты» функционируют независимо друг от друга.

1.4.8.2 Помимо сущности состояние «сухого контакта» определяется алгоритмом срабатывания контакта. Например, при алгоритме «Normal» «сухой контакт» переключится, если появится сигнал «Alarm1», так что при превышении предупредительной уставки нормально замкнутый контакт разомкнется, а нормально разомкнутый - замкнется. При алгоритме «Inverse» все будет наоборот.

1.4.8.3 Настройка соответствия сущности (т.е. внутреннего логического флага) «сухому контакту» выполняется путем указания в программе «Конфигуратор» порядкового номера сущности для соответствующего «сухого контакта». «Сухие контакты» настраиваются независимо друг от друга.

1.4.8.4 Настройка алгоритма срабатывания «сухого контакта» выполняется путем указания в программе «Конфигуратор» порядкового номера алгоритма для соответствующего «сухого контакта» в соответствии с рисунком 1.2.

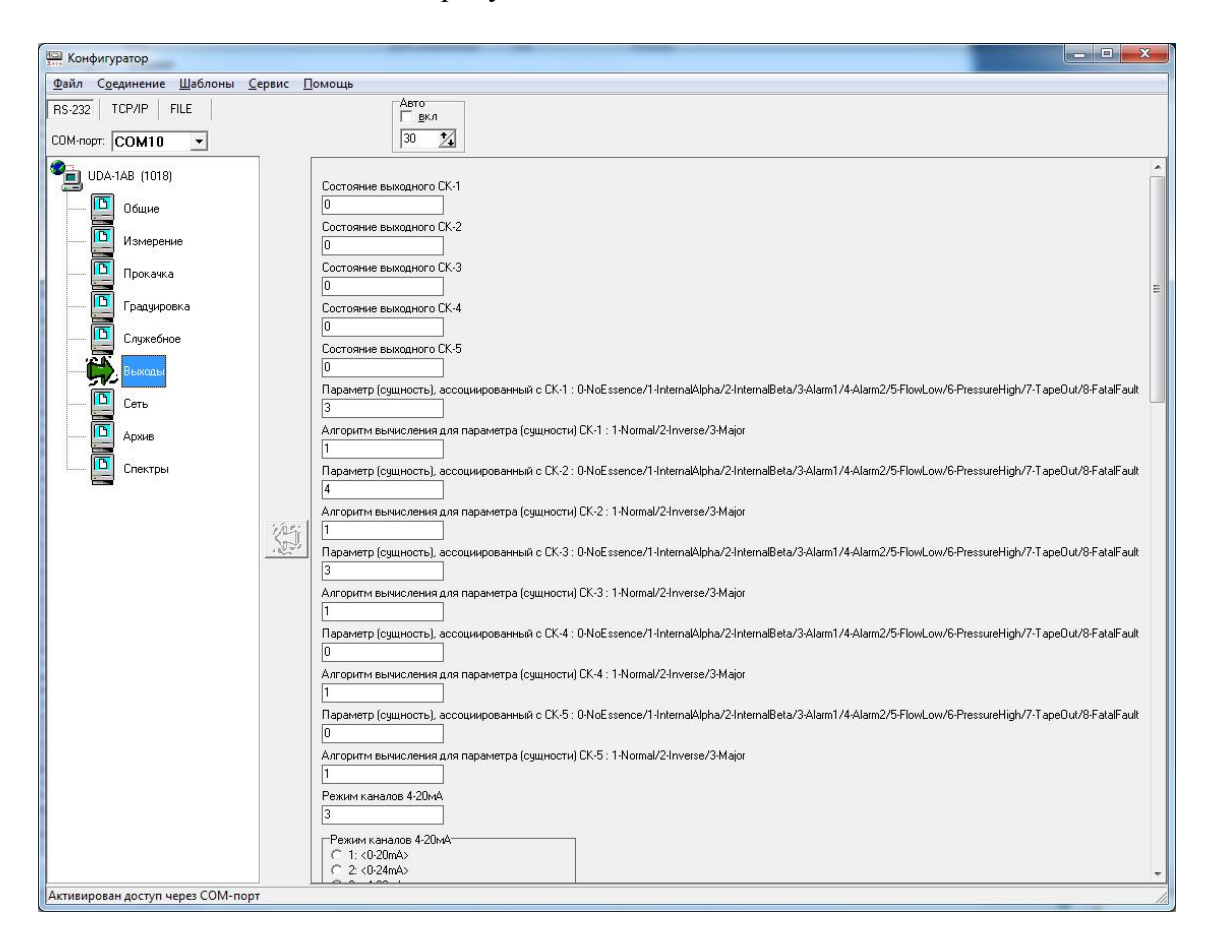

Рисунок 1.2 – Управление «сухими контактами»

1.4.8.5 Сущности (т.е. внутренние логические флаги), реализуемые установкой:

- NoEssence сухой контакт не задействован;
- Internal превышение уставки «сухого контакта»;
- Alarm1 превышение предупредительной уставки;
- Alarm2 превышение аварийной уставки;
- FatalFault установка неисправна (результат самодиагностики);
- FlowLow поток ниже минимально допустимого;
- PressureHigh перепад давлений на фильтре выше допустимого;
- TapeOut фильтровальная лента заканчивается;
- InternalAlpha превышение уставки «сухого контакта» для альфа- канала;
- InternalBeta превышение уставки «сухого контакта» для бета- канала.
- 1.4.8.6 Алгоритмы срабатывания «сухих контактов»:
- Normal нормальный;
- Inverse инверсный (противоположный Normal при включенной установке).

После записи в память установки, параметры «сухих контактов» установлены.

# **1.5 Маркировка и пломбирование**

1.5.1 На корпусе установки закреплена табличка, на которой нанесены следующие обозначения:

- товарный знак или обозначение предприятия - изготовителя;

- условное обозначение установки;
- порядковый номер установки по системе нумерации предприятия изготовителя;
- год изготовления;
- знак утверждения типа средств измерения;

- степень защиты, обеспечиваемая оболочками от проникновения твердых предметов и воды (IP).

1.5.2 Место и способ закрепления таблички на установку соответствует конструкторской документации.

1.5.3 Установка опломбирована в соответствии с конструкторской документацией, как показано на рисунке 1.4.

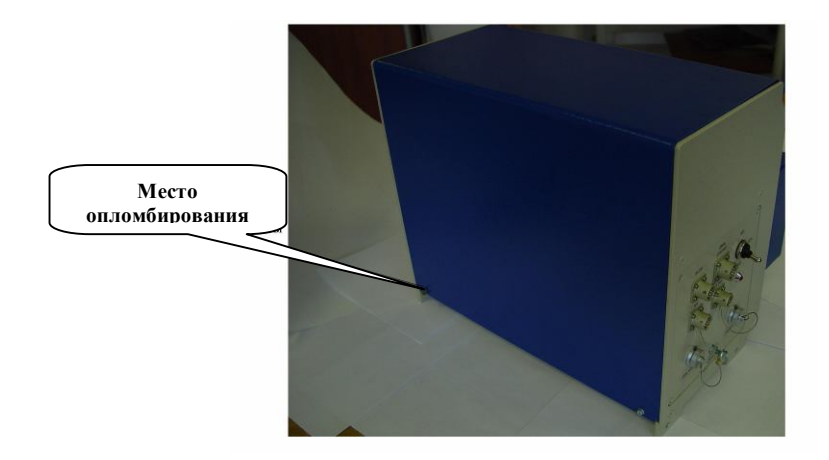

Рисунок 1.4 – Место опломбирования установки

# **1.6 Упаковка**

1.6.1 Упаковка установки производится согласно требованиям категории КУ-3 по ГОСТ 23170-78 для группы III, вариант защиты В3-10, вариант упаковки ВУ-5 в соответствии ГОСТ 9.014-78.

П р и м е ч а н и е – Установка может поставляться с вариантом защиты по типу ВЗ-0, вариант упаковки ВУ-0 в соответствии с договором на поставку.

1.6.2 Упаковка производится в закрытых вентилируемых помещениях с температурой окружающего воздуха от +15 до +40 °С и относительной влажностью воздуха до 80 % при  $+20$  °С и содержанием в воздухе коррозионно-активных агентов, не превышающих установленного для атмосферы типа I по ГОСТ 15150-69.

# **2 ИСПОЛЬЗОВАНИЕ ПО НАЗНАЧЕНИЮ**

# **2.1 Эксплуатационные ограничения**

2.1.1 Установка сохраняет свою работоспособность в условиях, указанных в 1.2.

2.1.2 Для работы установки необходимо обеспечить прокачку воздуха через фильтр. Следует руководствоваться следующими требованиями к устройству пробоотбора:

1) разрежение не должно превышать 20 кПа (-0,2 атм), избыточное давление при продувках не должно превышать 30 кПа (0,3 атм), если продувки проводятся под давлением, превышающим 30 кПа, следует предусмотреть отсечение установки запорной арматурой и продувку магистрали через байпас;

2) для корректных измерений необходимо предусмотреть в проекте средства демпфирования гидравлического удара при включении/выключении пробоотбора, клапанов и вентилей; следует установить между средством пробоотбора (побудителем расхода) и установкой ресивер, диафрагму, фильтр и т.д., сглаживающие пульсации давления при работе пластинчато-роторных и форвакуумных насосов; минимальный объём ресивера должен быть 1/5 объёма воздуха, прокачиваемого за 1 мин;

3) остаточное давление не должно превышать 3 кПа;

4) расход воздуха должен находиться в диапазоне от 15 до 60 л/мин.

2.1.3 При работе с внешним устройством пробоотбора рекомендуется обеспечивать управление прокачкой с помощью самой установки, используя нормально закрытый электромагнитный воздушный клапан, управляемый переменным напряжением 220 В, 50 Гц, или непосредственно управляя включением устройства прокачки через разъем «К НАСОСУ». При непосредственном управлении мощность устройства прокачки не должна превышать 225 ВА.

2.1.4 При эксплуатации не допускается:

- использование установки на электрических подстанциях среднего (6 - 35 кВ) и высокого (выше 35 кВ) напряжения;

- использование установки как составных частей электрических установок значительной мощности;

- подключение установки к контуру сигнального заземления;

- пользование мобильными радиотелефонными системами на расстоянии менее 10 м от места расположения установки.

# **2.2 Подготовка изделия к использованию**

**ВНИМАНИЕ!** ПРИ ПОДГОТОВКЕ УСТАНОВКИ К ИСПОЛЬЗОВАНИЮ, А ТАКЖЕ ПРИ ЕЁ ЭКСПЛУАТАЦИИ, ДОЛЖНЫ СТРОГО СОБЛЮДАТЬСЯ ТРЕБОВАНИЯ, ИЗЛОЖЕННЫЕ В РАЗДЕЛЕ 2.1. НЕСОБЛЮДЕНИЕ ДАННЫХ ТРЕБОВАНИЙ МОЖЕТ ПРИВЕСТИ К НЕКОРРЕКТНОЙ РАБОТЕ УСТАНОВКИ, А В НЕКОТОРЫХ СЛУЧАЯХ К ВЫХОДУ УСТАНОВКИ ИЗ СТРОЯ.

*2.2.1 В автономном режиме:*

1) разместить установку на рабочем месте;

2) соединить установку и устройство пробоотбора кабелем и шлангом ФВКМ.302645.006, для подключения насосного блока БН-01 к газовой магистрали установки необходимо руководствоваться приложением В;

3) подключить установку к сети 220 В (50 Гц);

4) включить сетевой тумблер.

*2.2.2 В составе автоматизированных систем и установок:*

1) разместить установку на рабочем месте;

2) соединить установку и устройство пробоотбора кабелем и переходным шлангом;

3) подключить установку к информационной сети через разъем «ETHERNET» или «RS-485», или «БАС» (блок аналоговых сигналов);

4) подключить установку к сети 220 В, 50 Гц;

5) включить сетевой тумблер.

# **2.3 Использование изделия**

2.3.1 После включения питания происходит загрузка встроенного программного обеспечения. Блок данных программы (конфигурация и настройки) находится в энергонезависимой памяти, поэтому с момента загрузки не нуждается в дополнительной подготовке для работы. Встроенное программное обеспечение наименования не имеет. Номер версии встроенного программного обеспечения отображается на ЖКИ установки, как показано на рисунке 2.1.

Номер версии имеет вид 3.0.хх. Существенной является часть номера 3.0. Часть хх является несущественной для идентификации и обозначает модификации версии 3.0.46, заключающейся в изменениях при устранениях незначительных программных дефектов, не влияющих на основные технические характеристики.

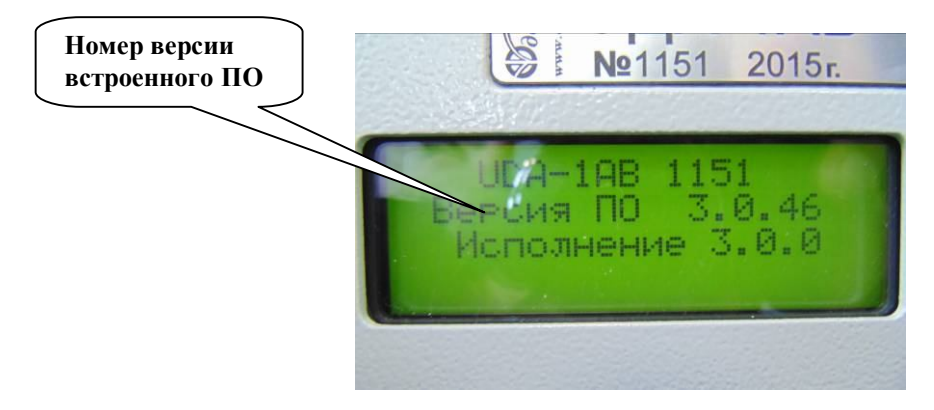

# Рисунок 2.1

Встроенное программное обеспечение проводит тест блока управления лентопротяжным механизмом и расходомера. Для этого подаются команды на протяжку ленты и включение насоса или открытие клапана. После начала прокачки через 10 с проводится измерение расхода воздуха. Если расход лежит в установленных пределах, делается вывод об исправности системы и программа переходит к рабочему режиму. Новый кадр ленты фильтра устанавливается после каждого включения установки или перезагрузки программы.

2.3.2 Каждые 100 с проводится измерение текущего расхода воздуха и прокачанного объёма с момента включения. Одновременно с этим производится обработка спектра в АЦП. Время определяется с помощью системного энергонезависимого таймера реального времени. (В случае, если расход воздуха уменьшается ниже критической величины из-за загрязнения фильтра, производится смена экспонируемого участка ленты).

В установке предусмотрен учет ресурса работы.

2.3.3 Во время работы установка не требует каких-либо действий со стороны персонала. Результаты измерения и статус состояния узлов установки выдаются на ЖКИ и, в случае работы установки в составе автоматизированных систем - в информационную сеть.

Для просмотра дополнительной информации на ЖКИ во время проведения измерений предусмотрено управление выводом информации с помощью кнопки «ВЫКЛ. ЗВУКА».

При последовательном нажатии кнопки «ВЫКЛ. ЗВУКА» на ЖКИ циклически отображается информация:

- о состоянии насоса, фильтра, расходомера и архива в соответствии с рисунком 2.2;

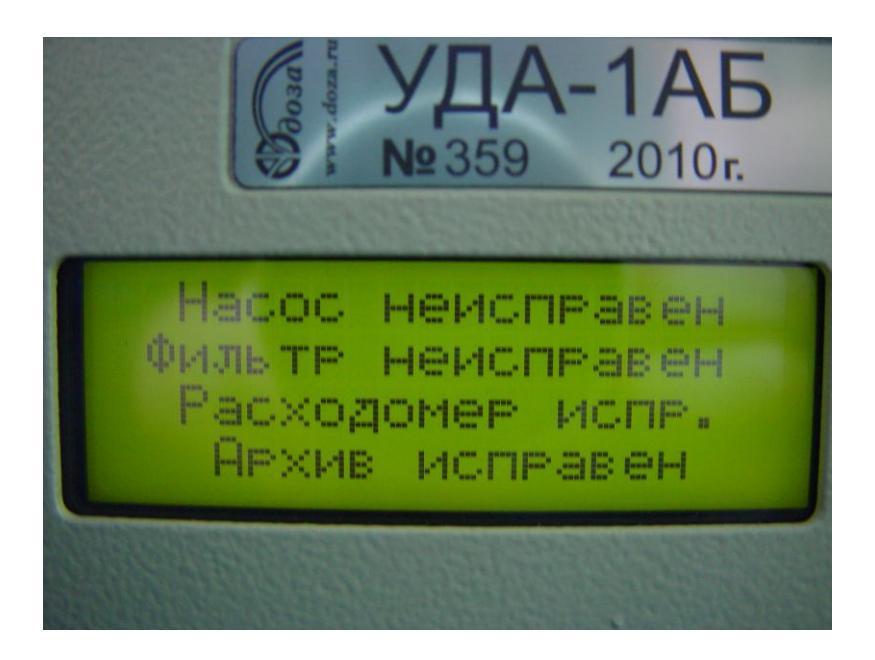

Рисунок 2.2

- активность радона в прокачиваемом воздухе в соответствии с рисунком 2.3;

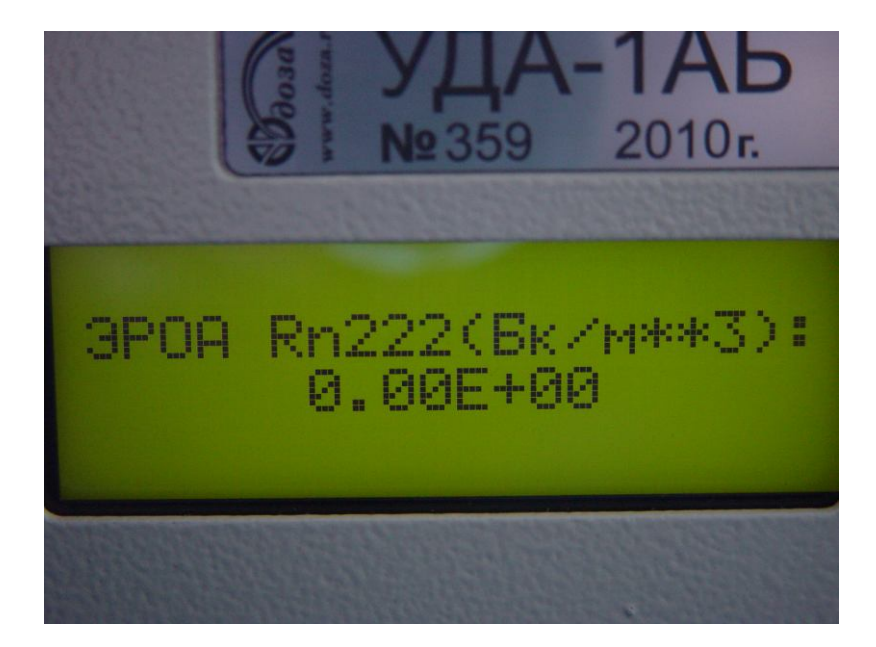

Рисунок 2.3

- расход, объем прокачиваемого воздуха, давление и время прокачки в соответствии с рисунком 2.4;

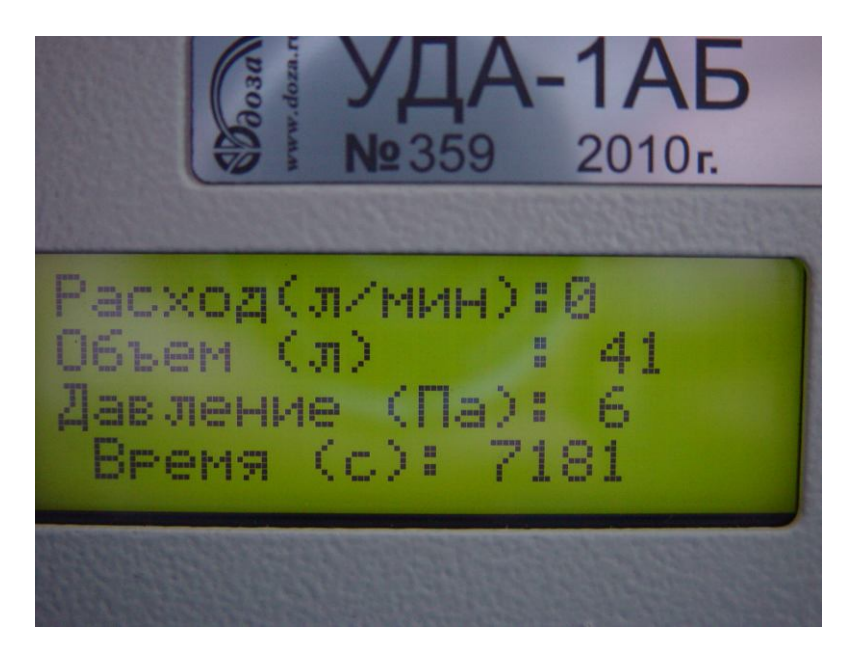

Рисунок 2.4

При необходимости замены ленты фильтра установка выдает сообщение об этом на ЖКИ и в информационную сеть не позже, чем за 1 ч до окончания ленты.

Результаты измерений обновляются через 100 с и записываются в архив. Объём архива рассчитан на 3000 измерений.

#### **2.4 Изменение параметров и режимов**

2.4.1 Изменение параметров установки можно выполнить с помощью программы «Конфигуратор». Для изменения параметров необходимо подключить установку к ПЭВМ с помощью кабеля связи с ПЭВМ. Кабель подключается к разъему «RS-232» установки и к разъему последовательного порта на ПЭВМ.

2.4.2 Программа «Конфигуратор» должна быть установлена на ПЭВМ, согласно руководству оператора программного обеспечения «Конфигуратор» ФВКМ.001005-07 34 01.

#### **3 ТЕХНИЧЕСКОЕ ОБСЛУЖИВАНИЕ**

#### **3.1 Общие указания**

3.1.1 Техническое обслуживание установки производится с целью обеспечения ее работоспособности в течение всего срока эксплуатации.

#### **3.2 Меры безопасности**

3.2.1 Перед началом работы с установкой необходимо ознакомиться с настоящим руководством по эксплуатации.

3.2.2 Все работы, связанные с эксплуатацией установки необходимо выполнять в соответствии с:

- СП 2.6.1.2612-10 «Основные санитарные правила обеспечения радиационной безопасности (ОСПОРБ-99/2010)»;

- СанПиН 2.6.1.2523-09 «Нормы радиационной безопасности (НРБ-99/2009)»;

- Правилами по охране труда при эксплуатации электроустановок.

3.2.3 К обслуживанию установки допускается технический персонал, имеющий навыки работы с радиометрической аппаратурой и знакомый с ПЭВМ на уровне пользователя.

3.2.4 При работе следует обращать особое внимание на состояние сетевого кабеля питания и сетевого тумблера - в этих местах может появиться напряжение, опасное для жизни.

3.2.5 Все подключения и отключения кабелей следует производить только при выключенном сетевом тумблере. При использовании установки в составе информационноизмерительных систем допускается «горячее» подключение и отключение кабелей, т.е. без выключения установки. При этом должно быть обеспечено подключение защитного заземления к соответствующим точкам на установке и оборудовании, принимающем сигналы от установки.

**ВНИМАНИЕ!** НЕОБХОДИМО СТРОГО СОБЛЮДАТЬ ТРЕБОВАНИЯ, ИЗЛОЖЕННЫЕ В РАЗДЕЛЕ 2.1. НЕСОБЛЮДЕНИЕ ДАННЫХ ТРЕБОВАНИЙ МОЖЕТ ПРИВЕСТИ К НЕКОРРЕКТНОЙ РАБОТЕ УСТАНОВКИ, А В НЕКОТОРЫХ СЛУЧАЯХ К ВЫХОДУ УСТАНОВКИ ИЗ СТРОЯ.

# **3.3 Порядок технического обслуживания**

3.3.1 Техническое обслуживание производится при регулярной эксплуатации установки и состоит в своевременной замене ленты фильтра, общем осмотре установки, очистке от пыли и загрязнений (дезактивации), проверке характеристик с помощью контрольного источника.

*3.3.2 Замена ленты фильтра*

**ВНИМАНИЕ!** ПРИ НОРМАЛЬНОЙ ЭКСПЛУАТАЦИИ УСТАНОВКИ РЕКОМЕНДУЕТСЯ СРЕДНИЙ РАСХОД ЛЕНТЫ ФИЛЬТРА НЕ БОЛЕЕ 10 М В МЕСЯЦ, ПРИ АВАРИЙНОЙ ЭКСПЛУАТАЦИИ ОЖИДАЕМЫЙ СРЕДНИЙ РАСХОД ЛЕНТЫ СОСТАВЛЯЕТ 3 М В СУТКИ.

Замена ленты фильтра производится при появлении сообщения об окончании ленты на ЖКИ установки или на сервере информационной сети.

Перед заменой необходимо приготовить сменную катушку. Для этого на катушку фильтра, намотайте 10 ÷ 12 м ленты из комплекта поставки. Лента не должна выступать за пределы боковых поверхностей катушки. Ленту закрепите на катушке, как показано на рисунке на крышке установки.

Для замены ленты необходимо:

- выключите установку;
- с помощью отвертки снимите защитную крышку установки;
- выверните винты-фиксаторы приемной и передающей катушек;
- снимите обе катушки;
- установите на место приемной катушки пустую катушку;

- установите на место передающей приготовленную катушку с новой намотанной фильтрующей лентой;

- проведите фильтрующую ленту с помощью аппликатора через столик и направляющие ролики как показано на схеме движения ленты на внутренней поверхности защитной крышки установки и на рисунках 3.1 – 3.3;

- установите защитную крышку на место.

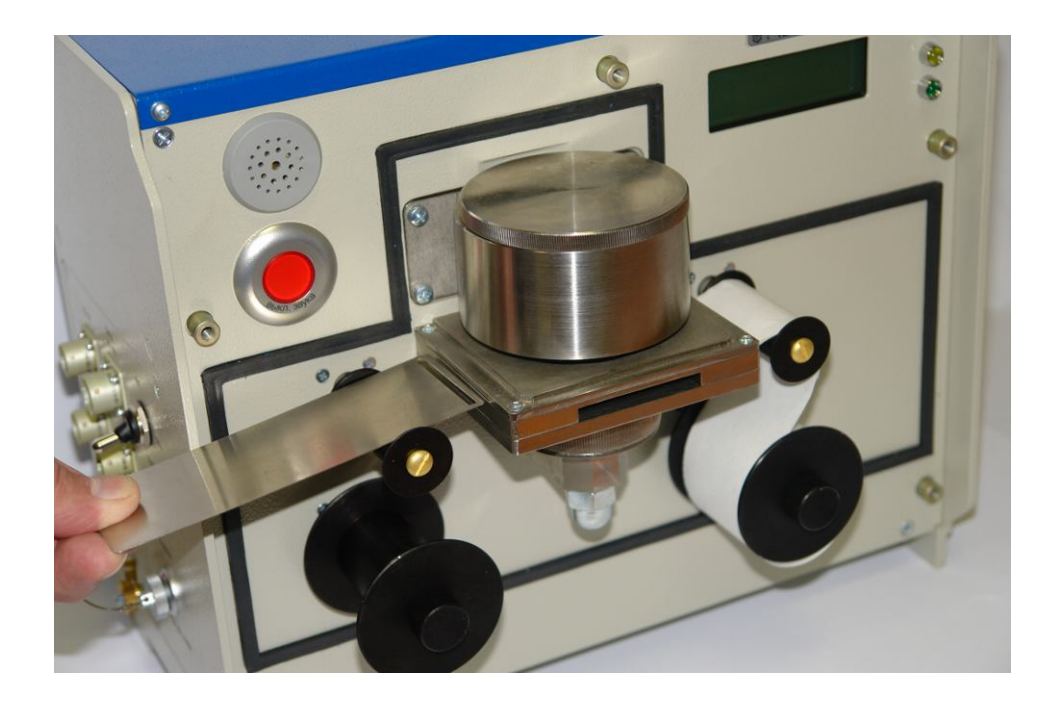

Рисунок 3.1

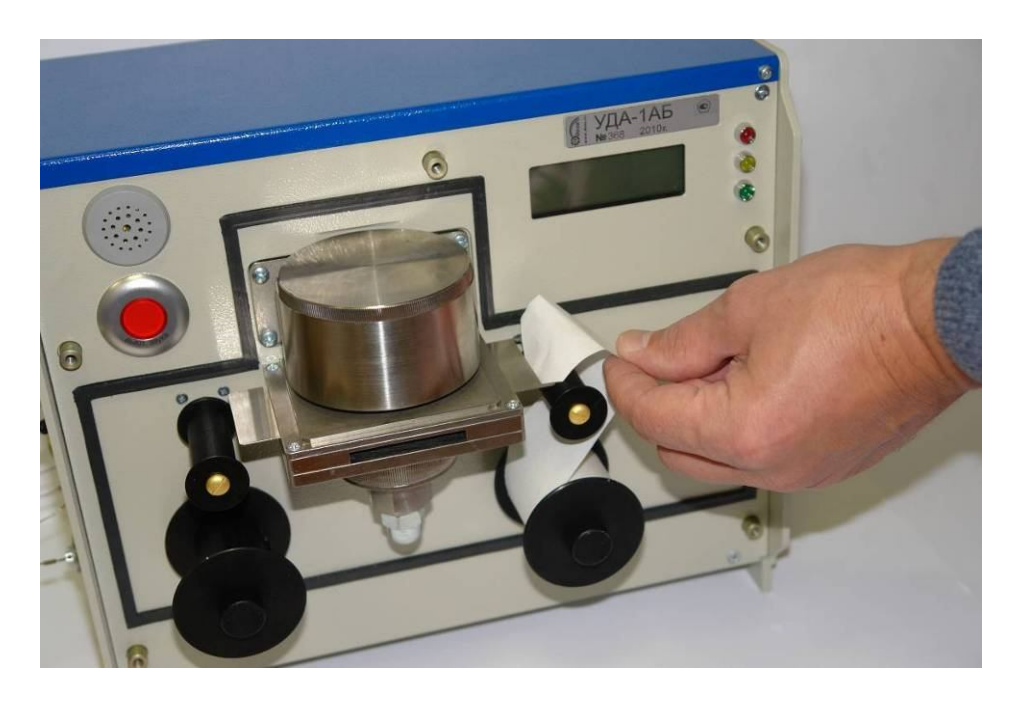

Рисунок 3.2

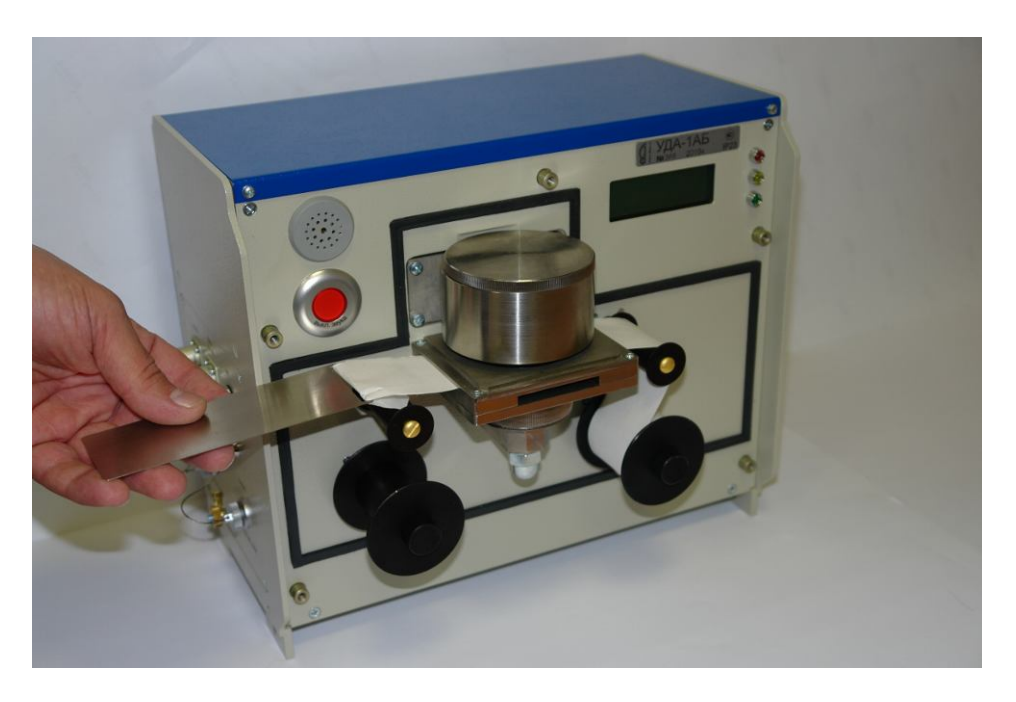

Рисунок 3.3

# *3.3.3 Общий осмотр установки*

Общий осмотр установки проводится для своевременного обнаружения и устранения факторов, которые могут повлиять на работоспособность и безопасность установки.

Общий осмотр производится при каждой замене ленты.

При общем осмотре визуально определяется состояние кабелей, надежность крепления установки (в случае стационарного размещения).

В случае необходимости проводится чистка ЖКИ или других частей от пыли и загрязнений. *3.3.4 Дезактивация*

3.3.4.1 Дезактивация наружных поверхностей установки проводится в соответствии с регламентом работ по дезактивации, действующем на предприятии. Катушку, крышку детектора и его боковые поверхности дезактивируют регулярно после удаления отработанной фильтрующей ленты раствором 1) и 2) по 1.2.29. После обработки поверхности ветошью, смоченной в дезактивирующем растворе, необходимо обтереть поверхность ветошью, смоченной в дистиллированной воде, а затем просушить фильтровальной бумагой.

После поверки и превышении собственного фона установки необходимо провести дезактивацию коллиматора в следующей последовательности:

- снимите крышку установки;
- открутите разъём от детектора;
- открутите четыре винта, закрепляющих детектор и переднюю крышку;

- снимите коллиматор с детектора, потянув его на себя, не касаясь рабочей поверхности детектора;

- установите на место новый коллиматор, зафиксировав его лёгким нажатием;

- соберите установку в обратном порядке;
- использованный коллиматор дезактивируется раствором 2) по 1.2.29.

3.3.4.2 Разъемы кабельных выводов, ЖКИ и столик фильтрующей ленты дезактивируются раствором 3) по 1.2.29. Дополнительной обработки дистиллированной водой и просушки фильтровальной бумагой не требуется.

3.3.4.3 В случае необходимости проводится чистка ЖКИ или других частей от пыли и загрязнений чистой ветошью. Сухая чистка проводится с любой периодичностью.

3.3.5 Определение активности контрольного источника

Процедура определения активности контрольного источника должна проводиться для проверки работоспособности установки после каждой замены фильтрующей ленты, но не реже одного раза в месяц.

Для определения активности контрольного источника:

- снимите ленту фильтра со столика,

- установите контрольный источник в держателе на место сетки фильтра.

- включите установку;

- через 40 мин зафиксируйте не менее лесяти показаний установки отдельно по альфа-и бета-каналу, фиксируя показания каждую минуту;

Примечание - В режиме измерения контрольного источника (без прокачки) результатом измерения является объёмная активность, численно равная активности источника.

- рассчитайте среднее арифметическое значение измеренных объёмных активностей по альфа- и бета-каналу.

После проведения измерений необходимо рассчитать ожидаемые показания активности альфа- и бета-излучающих радионуклидов контрольного источника  $A_{\alpha x}$ , Бк/м<sup>3</sup>, на момент проведения измерений по формуле

$$
A_{0x} = A_0 \cdot e^{-0.693 \cdot t /T_{1/2}}, \qquad (3.1)
$$

где A<sub>0</sub> - показания от контрольного источника по альфа- и бета-каналу (значения активности радионуклидов<sup>210</sup>Ро и <sup>210</sup>Рb соответственно) из предыдущего свидетельства о поверке, Бк/м<sup>3</sup>. t - время, прошедшее со времени предыдущей поверки, лет,

 $T_{1/2} = 22{,}26$  лет-период полураспада контрольного источника (<sup>210</sup>Pb).

Установка считается прошедшей контроль работоспособности по результатам измерения активности контрольного источника, если выполняется неравенство

$$
\left| \frac{A - A_{\text{ox}}}{A_{\text{ox}}} \cdot 100 \right| \le 15\,\% \tag{3.2}
$$

В противном случае необходимо провести внеочередную поверку установки.

# 4 МЕТОДИКА ПОВЕРКИ

# 4.1 Общие требования

4.1.1 Настоящая методика устанавливает методы и средства первичной и периодической поверки установок.

 $4.1.2$  Поверку осуществляют юридические лица и установок индивидуальные предприниматели, аккредитованные в установленном порядке в области обеспечения единства измерений. Требования к организации, порядку проведения поверки и форма представления результатов поверки определяются действующей нормативной базой.

4.1.3 Установки до ввода в эксплуатацию, а также после ремонта подлежат первичной поверке, в процессе эксплуатации - периодической поверке.

Интервал между поверками - 18 месяцев.

4.1.4 Юридические лица и индивидуальные предприниматели, применяющие установки в сфере государственного регулирования обеспечения единства измерений, обязаны своевременно предоставлять эти средства измерений на поверку, вне сферы государственного регулирования обеспечения единства измерений – на калибровку.

# **4.2 Операции и средства поверки**

4.2.1 При проведении поверки должны выполняться операции указанные в таблице 4.1.

Таблица 4.1 – Перечень операций при проведении поверки

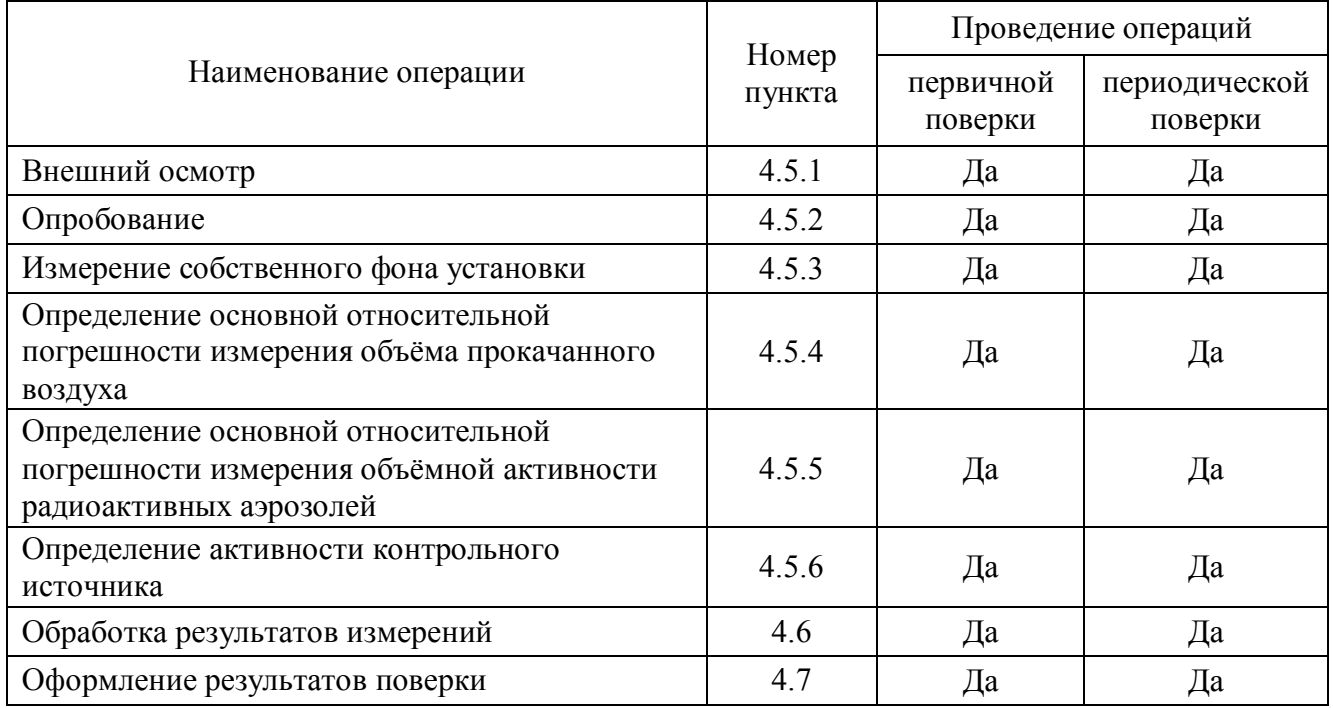

4.2.2 При проведении поверки должны применяться основные и вспомогательные средства поверки, приведенные в таблице 4.2.

Таблица 4.2 – Перечень основных и вспомогательных средств поверки

| Номер пункта<br>документа<br>по поверке | Наименование и тип (условное обозначение) основного или<br>вспомогательного средства поверки; обозначение нормативного документа,<br>регламентирующего технические требования, и (или) метрологические и<br>основные технические характеристики средства поверки |
|-----------------------------------------|----------------------------------------------------------------------------------------------------|
| 4.5.4                                   | Счетчик газа типа СГБ G4-1 в диапазоне от 0,4 до 6 м <sup>3</sup> /ч (от 6,7 до 100 л/мин)<br>с основной погрешностью измерения расхода 1,5 %                                                                                                    |
| 4.5.4                                   | Блок насосный БН-01 или другое устройство прокачки, обеспечивающее<br>расход воздуха от 15 до 60 л/мин                                                                                                    |
| 4.5.4                                   | Соединительный шланг для подключения счетчика газа                                                                                                    |
| 4.5.4                                   | ПЭВМ, кабель связи с ПЭВМ                                                                                                    |
| 4.5.4                                   | Программное обеспечение «Конфигуратор» ФВКМ.001005-07                                                                                                    |
| 4.5.5                                   | Рабочие эталоны 2-го разряда типа 1СО и 1П9 с активностью от $10^2$ до $10^3$ Бк.<br>Контрольный источник ОИСН-210 в ранге рабочего эталона 2-го разряда                                                                                                    |
| 4.5.6                                   | Контрольный источник ОИСН-210                                                                                                    |

П р и м е ч а н и е - Возможно применение других средств поверки с аналогичными характеристиками, обеспечивающих определение метрологических характеристик поверяемых средств измерений с требуемой точностью.

# **4.3 Требования безопасности**

4.3.1 При поверке должны выполнять требования безопасности, изложенные в 3.2 и в документации на применяемые средства поверки и оборудование.

# **4.4 Условия поверки и подготовка к ней**

4.4.1 При проведении поверки должны соблюдаться нормальные условия эксплуатации:

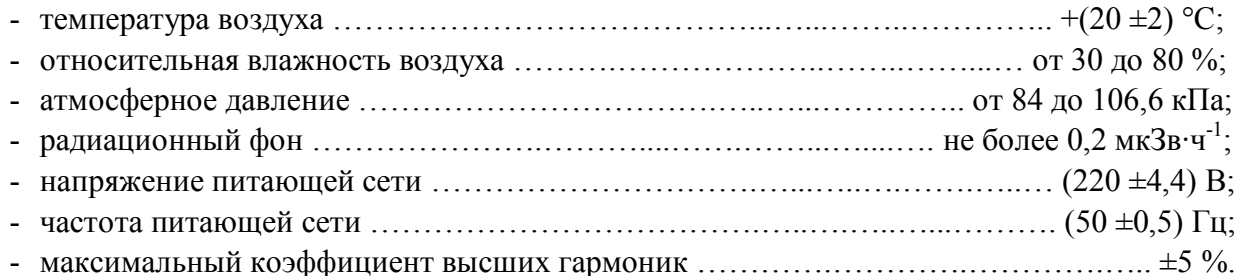

4.4.2 Для проведения поверки разместить установку в условиях, соответствующих 4.4.1. Подключить установку к сети питания 220 В, 50 Гц, подключить ПЭВМ к установке с помощью кабеля связи и запустить программу «Конфигуратор».

При проведении операций поверки без использования программы «Конфигуратор» достаточно разместить установку и подключить ее к сети питания 220 В, 50 Гц.

4.4.3 Перед включением и проведением поверки выдержать установку в условиях, указанных в 4.4.1 в течение 4 ч.

4.4.4 Операции, проводимые со средствами поверки и с поверяемой установкой, должны соответствовать указаниям, приведенным в эксплуатационной документации на них.

# **4.5 Проведение поверки**

# **4.5.1 Внешний осмотр**

При внешнем осмотре должно быть установлено:

- соответствие комплектности установки;

- наличие эксплуатационной документации и руководства оператора программы «Конфигуратор»;

- отсутствие дефектов, влияющих на работу установки.

Результаты внешнего осмотра считают положительными, если: установка поступила в поверку в комплекте с паспортом ФВКМ.412123.002ПС, состав соответствует указанному в разделе 3 ФВКМ.412123.002ПС, отсутствуют дефекты, влияющие на работу установки.

# **4.5.2 Опробование установки**

При опробовании:

- включить установку в соответствии с 4.4.2;

- провести идентификацию встроенного программного обеспечения в соответствии с 2.3.1 и программы «Конфигуратор» в соответствии с приложением Ж;

- наблюдать за результатами самотестирования;

- провести проверку работоспособности установки в соответствии с 3.3.5.

Установка признается работоспособной в случае успешного прохождения процедур самотестирования, работоспособности и проверки идентификационных данных встроенного программного обеспечения и программы «Конфигуратор», приведенных в таблице 4.3.

Таблица 4.3 – Идентификационные данные программного обеспечения

|                  | Номер версии | Цифровой            | Алгоритм        |
|------------------|--------------|---------------------|-----------------|
| Идентификацион-  | идентифика-  | идентификатор       | вычисления      |
| ное наименование | ционный      | программного        | цифрового       |
| программного     | HOMep)       | обеспечения         | идентификатора  |
| обеспечения      | программного | (контрольная сумма  | программного    |
|                  | обеспечения  | исполняемого кода)  | обеспечения     |
|                  |              |                     | Организуется    |
|                  |              |                     | при             |
|                  | 3.0.46       |                     | формировании    |
|                  |              |                     | исполняемых     |
|                  |              |                     | кодов           |
| ΦBKM.001005-07   | 1.9.6.246    | 611d44d4b2340ee0672 | MD <sub>5</sub> |
|                  |              |                     | 035fd4f4c0f09   |

# 4.5.3 Измерение собственного фона установки

Порядок измерения:

1) подготовить установку для работы без прокачки, используя чистую фильтрующую ленту;

2) включить установку и через 40 мин зафиксировать и записать результаты измерения объёмной активности; при использовании программы «Конфигуратор» для получения результата нажать кнопку «ОБНОВЛЕНИЕ ДАННЫХ» в панели управления, после чего измеренные значения появятся в полях вкладки «Измерение»:

- «Объёмная активность Альфа, Бк/м<sup>3</sup>»,
- «Объёмная активность Бета. Бк/м<sup>3</sup>».
- «Активность радона,  $K/m^3$ ».

3) повторить процедуру измерения 2) 10 раз, фиксируя показания каждую минуту.

#### 4.5.4 Определение основной относительной погрешности объёма измерения прокачанного воздуха

Определение осуществляется с использованием насосного блока БН-01 (или другого средства прокачки). Для регистрации измеренных значений необходимо использовать программу «Конфигуратор».

Порядок определения:

1) соединить выходной штуцер установки с входным штуцером насосного блока БН-01, используя шланг ФВКМ.302645.006 из комплекта насосного блока БН-01, с помощью сетевого кабеля соединить насосный блок БН-01 с сетевым разъемом установки «К НАСОСУ»;

2) соединить входной штуцер установки соединительным шлангом соответствующего диаметра с выходным штуцером счетчика газа;

3) включить установку (блок насосный БН-01 включится с установкой) и одновременно счетчик газа:

- 4) через 20 минут зафиксировать одновременно и записать:
- значение объёма прокачанного возлуха по ланным счетчика газа.
- объём прокачанного установкой воздуха, зарегистрированного в поле «Объём прокачанного воздуха, л» вкладки «Прокачка» программы «Конфигуратор»;
- 5) повторить процедуру 4) пять раз через каждые 20 мин.

# 4.5.5 Определение основной относительной погрешности измерения объёмной активности радиоактивных аэрозолей

Определение основной относительной погрешности измерения объёмной активности для альфа-излучения осуществляется по <sup>239</sup>Ри, для бета-излучения - по <sup>90</sup>Sr(<sup>90</sup>Y) с использованием рабочих эталонов 2-го разряда типа 1СО и 1П9 (далее рабочие эталоны). Допускается для этих целей использовать контрольный источник в ранге рабочего эталона 2-го разряда и осуществлять определение основной относительной погрешности для альфа-излучения по  $^{210}P_0$ , а для бета-излучения – по <sup>210</sup>Pb(<sup>210</sup>Bi).

Порядок определения:

1) поместить вместо ленты фильтра рабочий эталон 1СО в держателе на место сетки фильтра:

2) зафиксировать через 40 мин и записать результаты измерения объёмной активности бета-излучения;

3) повторить процедуру измерения 2) 10 раз, фиксируя показания каждую минуту;

4) поместить вместо рабочего эталона 1СО рабочий эталон 1П9 в держателе и повторить процедуры измерения объёмной активности альфа-излучения аналогично процедурам 2) - 3).

Определение основной относительной погрешности измерения объёмной активности с использованием контрольного источника, поверенного в качестве рабочего эталона 2-го разряда, осуществляется в последовательности, описанной в 4.5.6.

# 4.5.6 Определение активности контрольного источника

Для определения активности контрольного источника:

1) снять ленту фильтра с измерительного столика;

2) установить контрольный источник в держателе на место сетки фильтра и зафиксировать прижимную гайку в соответствии с рисунками 4.1 - 4.3;

3) включить установку;

4) зафиксировать через 40 мин не менее 10 показаний объёмной активности отдельно по альфа- и бета-каналу.

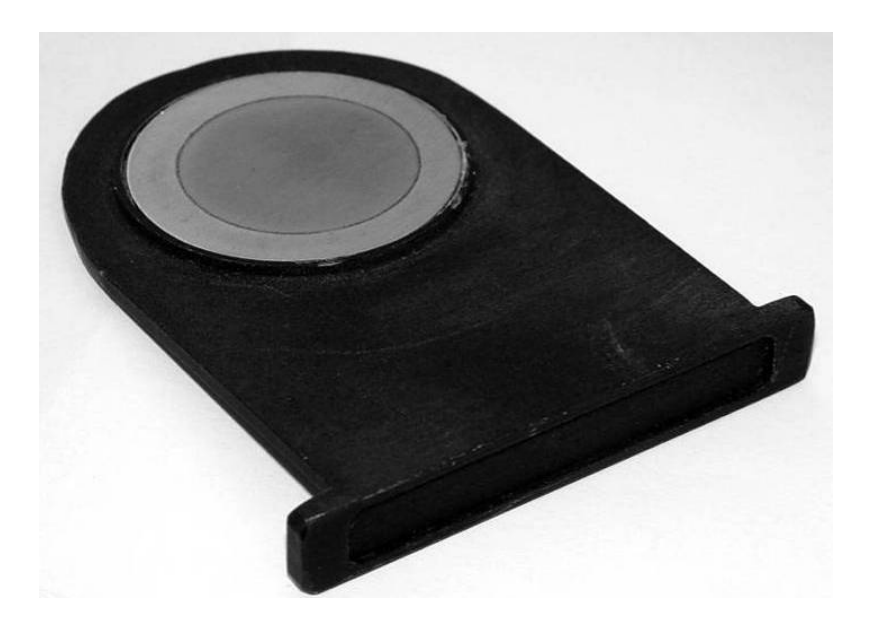

Рисунок 4.1 - Контрольный источник в держателе

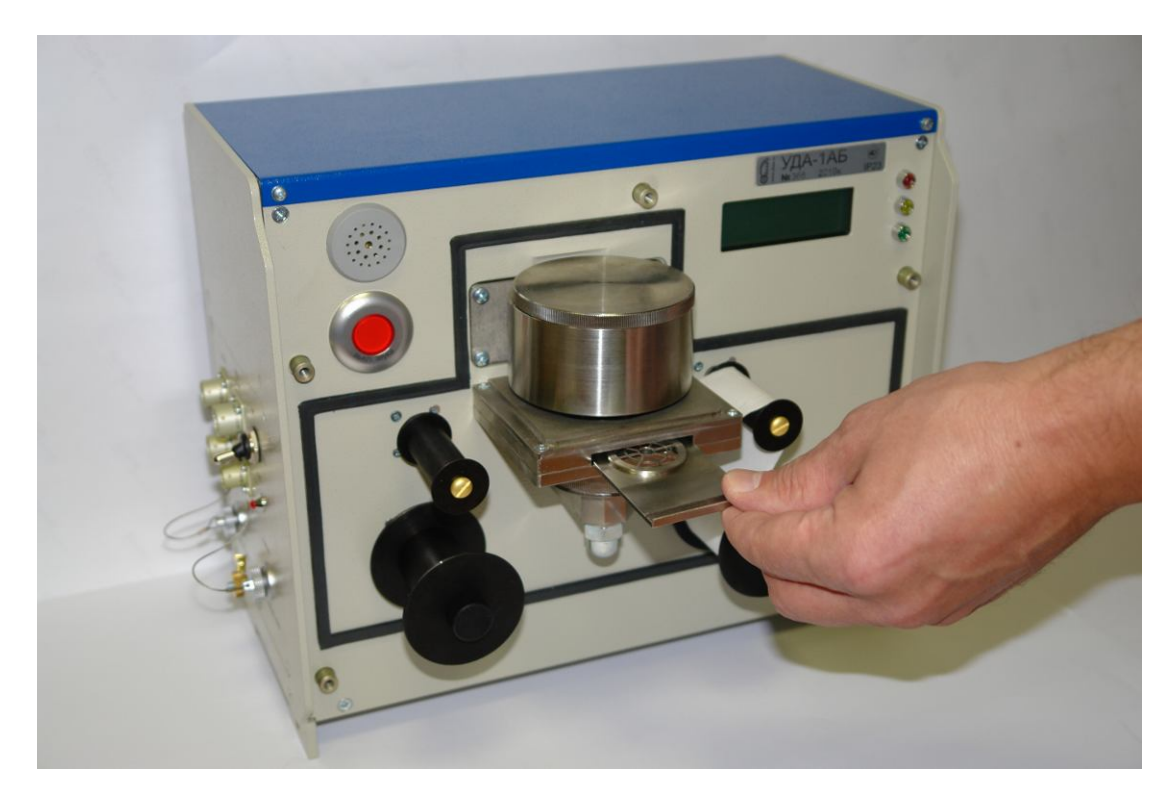

Рисунок 4.2 – Удаление сетки фильтра

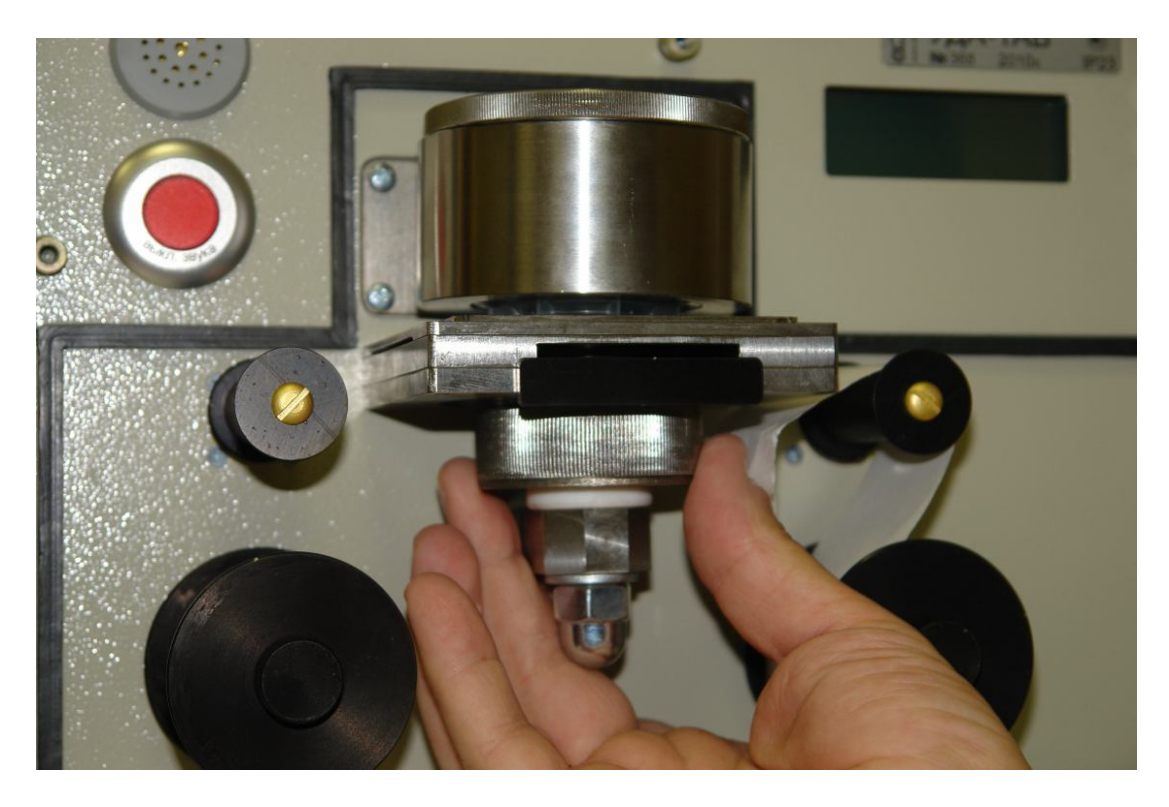

Рисунок 4.3 – Фиксация контрольного источника

#### **4.6 Обработка результатов измерений**

# **4.6.1 Расчёт среднего значения собственного фона установки**

Рассчитать среднее значение фоновой объёмной активности установки по каждому измерительному каналу А<sub>ф</sub> по формуле

$$
A_{\phi} = \frac{1}{10} \cdot \sum_{i=1}^{10} A_{\phi i} \tag{4.1}
$$

где  $A_{\text{di}}$  – измеренные по 4.5.3 значения объёмной активности по каждому измерительному каналу, Бк/м<sup>3</sup>,

i – порядковый номер замера.

# **4.6.2 Расчет основной относительной погрешности измерения объёма прокачанного воздуха**

Рассчитать значение объёма прокачанного установкой воздуха за равные интервалы времени по данным программы «Конфигуратор»

$$
V_i = V_{i+1} - V_i, \t\t(4.2)
$$

где  $V_{i+1}$  и  $V_i$  – значения объёма прокачанного установкой воздуха по данным программы

«Конфигуратор» зафиксированные по 4.5.4 в последующий и предыдущий замеры, л;

I – порядковый номер замера.

Рассчитать значение объёма прокачанного установкой воздуха за равные интервалы времени по данным счетчика газа,  $V_{0i}$ , по формуле (4.2).

Рассчитать среднее значение объёма прокачанного установкой воздуха по данным счетчика газа и программы «Конфигуратор».

Определить относительную погрешность измерения объёма прокачанного установкой воздуха  $\delta_{\rm\scriptscriptstyle V}$ , в процентах, по формуле

$$
\delta_{\rm V} = 1.1 \cdot \sqrt{\left(\frac{\rm V - V_0}{\rm V_0} \cdot 100\right)^2 + \left(\delta_{\rm p}\right)^2},\tag{4.3}
$$

где  $V_0$  и V – среднее значение объёма прокачанного установкой воздуха по данным

счетчика газа и программы «Конфигуратор», л,

 $\delta_p$  – относительная погрешность измерения объёма прокачанного воздуха счетчиком газа, %.

# **4.6.3 Расчет основной относительной погрешности измерения объёмной активности радиоактивных аэрозолей**

Рассчитать основную относительную погрешность измерения объёмной активности по каждому измерительному каналу  $\delta_{A06}$ , в процентах, по формуле

$$
\delta_{A\circ\delta} = 1,1 \cdot \sqrt{\left(\frac{A_0 - A \cdot K_{p_0}}{A_0} \cdot 100\right)^2 + {\delta_{A_0}}^2 + {\delta_{V}}^2},\tag{4.4}
$$

где А – среднее значение результата измерения по 4.5.5 объёмной альфа- или бета-активности, регистрируемые от рабочих эталонов 2-го разряда 1СО и 1П9, или среднее значение объёмной активности, регистрируемое от рабочего эталона 2-го разряда ОИСН-210, Бк/м $^3\!;$ 

> ФВКМ.412123.002РЭ 25

 $A_0$  – рассчитанное по формуле (4.5) значение активности рабочих эталонов 1СО и 1П9 или значение активности рабочего эталона ОИСН-210, рассчитываемое по формуле (3.1), на момент проведения измерений;

$$
A_0 = A_{\text{nacl}} \cdot e^{-0.693 \cdot t/T_{1/2}}, \qquad (4.5)
$$

где А<sub>пасп</sub> – значение активности 1СО или 1П9 из свидетельства о поверке источника, Бк;

t – время, прошедшее со времени поверки рабочих эталонов, лет;

 $T_{1/2}$  – период полураспада, лет, (для 1СО  $T_{1/2}$  (<sup>90</sup>Sr) = 28,6 лет, для 1П9  $T_{1/2}$  $(^{239}Pu) = 24{,}13 \cdot 10^3$  лет);

 $K_{\text{p}s}$  = 0,85 м<sup>3</sup> – поправочный размерный коэффициент, учитывающий различия в геометрии при измерениях активности фильтра и рабочих эталонов и обеспечивающий соразмерность образцовой и измеряемой величин.  $K_{\text{p}_3} = 0.85 \text{ m}^3$  для 1СО, 1П9 и  $K_{\text{p}_3} = 1 \text{ m}^3$  для рабочего эталона ОИСН-210;

 $\delta_{A0}$  – относительная погрешность рабочих эталонов 1СО, 1П9 или рабочего эталона

ОИСН-210, приведенная в свидетельстве о поверке, %;

 $\delta$ <sub>V</sub> – относительная погрешность измерения объёма прокачанного установкой воздуха,  $\%$ , полученная в результате расчетов по 4.6.2.

Результаты поверки считают положительными если:

- собственный фон установки не превышает значений, указанных в 1.2.7;

- основная относительная погрешность измерения объёма прокачанного воздуха не превышает значения, указанного в 1.2.11;

- основная относительная погрешность измерений объёмной активности радиоактивных аэрозолей по альфа- и бета-каналу не превышает соответствующих значений, указанных в 1.2.6;

# **4.6.6 Расчет активности контрольного источника**

Рассчитать среднее значение объёмной активности по альфа- и бета-каналу, полученные при измерениях контрольного источника по формуле

$$
A = \frac{1}{10} \cdot \sum_{i=1}^{10} A_i , \qquad (4.6)
$$

где А<sup>i</sup> – измеренное по 4.5.6 значение объёмной активности, регистрируемое установкой

отдельно по альфа- и бета-каналу, Бк/м<sup>3</sup>,

i – порядковый номер замера.

# **4.7 Оформление результатов поверки**

4.7.1 Если установка по результатам поверки признана пригодной к применению, то на неё выдается «Свидетельство о поверке» по форме, приведенной в ПР 50.2.006-94 или делается соответствующая запись в технической документации.

4.7.2 Если установка по результатам поверки признана непригодной к применению, «Свидетельство о поверке» аннулируется и выписывается «Извещение о непригодности» по форме, приведенной в ПР 50.2.006-94 или делается соответствующая запись в технической документации.

# **5 ТЕКУЩИЙ РЕМОНТ**

5.1 Текущий ремонт установки заключается в восстановлении поврежденных кабелей и разъемов и замене отдельных узлов или блоков детектирования. Узлы установки неремонтопригодны и в случае выхода из строя подлежат замене.

# **6 ХРАНЕНИЕ**

6.1 Установку до введения в эксплуатацию следует хранить в отапливаемом и вентилируемом складе:

- в упаковке предприятия-изготовителя при температуре окружающего воздуха от  $+5$ до +40 °С и относительной влажности до 80 % при +25 °С;

- без упаковки при температуре окружающего воздуха от +10 до +35 °С и относительной влажности воздуха до 80 % при +25 °С.

6.2 В помещении для хранения не должно быть пыли, паров кислот и щелочей, агрессивных газов и других вредных примесей, вызывающих коррозию.

Место хранения должно исключать попадание прямого солнечного света на установку.

#### **7 ТРАНСПОРТИРОВАНИЕ**

7.1 Установка в упаковке предприятия-изготовителя может транспортироваться всеми видами транспорта на любые расстояния:

- перевозка по железной дороге должна производиться в крытых чистых вагонах;

- при перевозке открытым автотранспортом ящики должны быть накрыты водонепроницаемым материалом;

- при перевозке воздушным транспортом ящики должны быть размещены в герметизированном отапливаемом отсеке;

- при перевозке водным и морским транспортом ящики должны быть размещены в трюме.

7.2 Размещение и крепление ящиков на транспортных средствах должны обеспечивать устойчивое положение при следовании в пути, отсутствие смещения и ударов друг о друга.

7.3 При погрузке и выгрузке должны соблюдаться требования надписей, указанных на транспортной таре.

Во время погрузочно-разгрузочных работ установка не должна подвергаться воздействию атмосферных осадков.

7.4 Условия транспортирования:

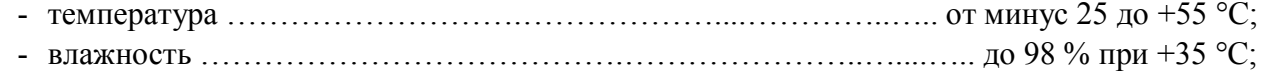

- синусоидальные вибрации ………..…….…………….. в диапазоне частот от 10 до 55 Гц с амплитудой смещения 0,35 мм.

# **8 УТИЛИЗАЦИЯ**

8.1 По истечении полного срока службы установки (её составных частей), перед отправкой на ремонт или для проведения поверки необходимо провести обследование на наличие радиоактивного загрязнения поверхностей. Критерии для принятия решения о дезактивации и дальнейшем использовании изложены в разделе 3 ОСПОРБ-99/2010.

8.2 Дезактивацию следует проводить растворами в соответствии с 3.3.3 в тех случаях, когда уровень радиоактивного загрязнения поверхностей установки (в том числе доступных для ремонта) может быть снижен до допустимых значений в соответствии с разделом 8 НРБ-99/2009 и разделом 3 ОСПОРБ-99/2010.

8.3 В соответствии с разделом 3 СПОРО-2002 допускается в качестве критерия о дальнейшем использовании установки, загрязненной неизвестными гамма-излучающими радионуклидами, использовать мощность поглощённой дозы у поверхностей (0,1 м).

8.4 В случае превышения мощности дозы в 0,001 мГр/ч (1 мкЗв/ч) над фоном после дезактивации или превышения допустимых значений уровня радиоактивного загрязнения поверхностей к установке предъявляются требования как к радиоактивным отходам (РАО).

РАО подлежат классификации и обращению (утилизации) в соответствии с разделом 3 СПОРО-2002.

8.5 Установка, допущенная к применению после дезактивации, подлежит ремонту или замене в случае выхода из строя. Непригодная для дальнейшей эксплуатации установка, уровень радиоактивного загрязнения поверхностей которых не превышает допустимых значений, должна быть демонтирована, чтобы исключить возможность её дальнейшего использования, и направлена на специально выделенные участки в места захоронения промышленных отходов.

Установка с истекшим сроком службы, допущенная к использованию после дезактивации, подвергается обследованию технического состояния. При удовлетворительном техническом состоянии установка подлежат поверке и определению сроков дальнейшей эксплуатации.

Приложение А (обязательное)

# СХЕМА ЭЛЕКТРИЧЕСКАЯ СОЕДИНЕНИЙ **СХЕМА ЭЛЕКТРИЧЕСКАЯ СОЕДИНЕНИЙ**

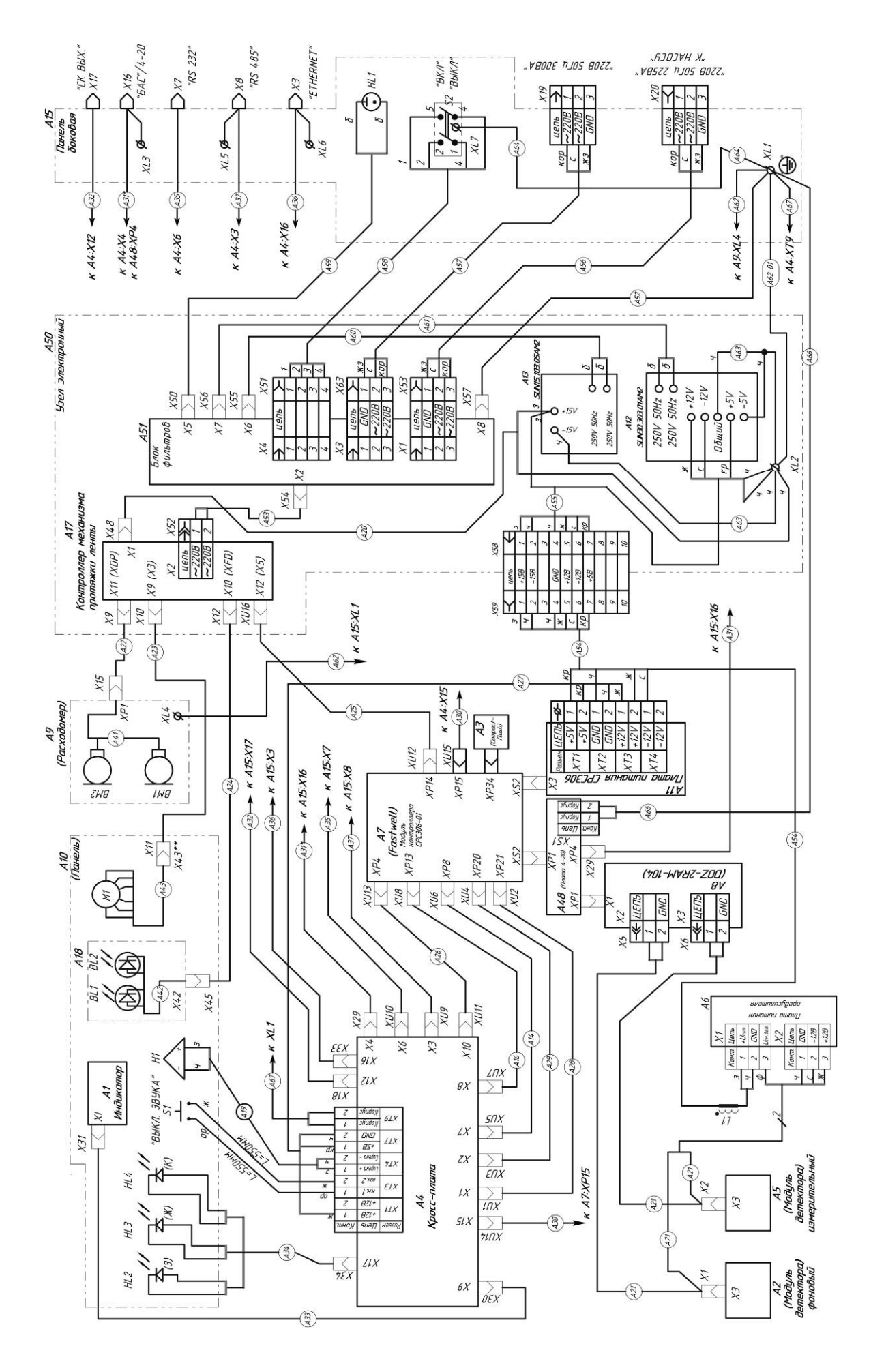

Приложение Б (обязательное)

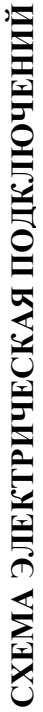

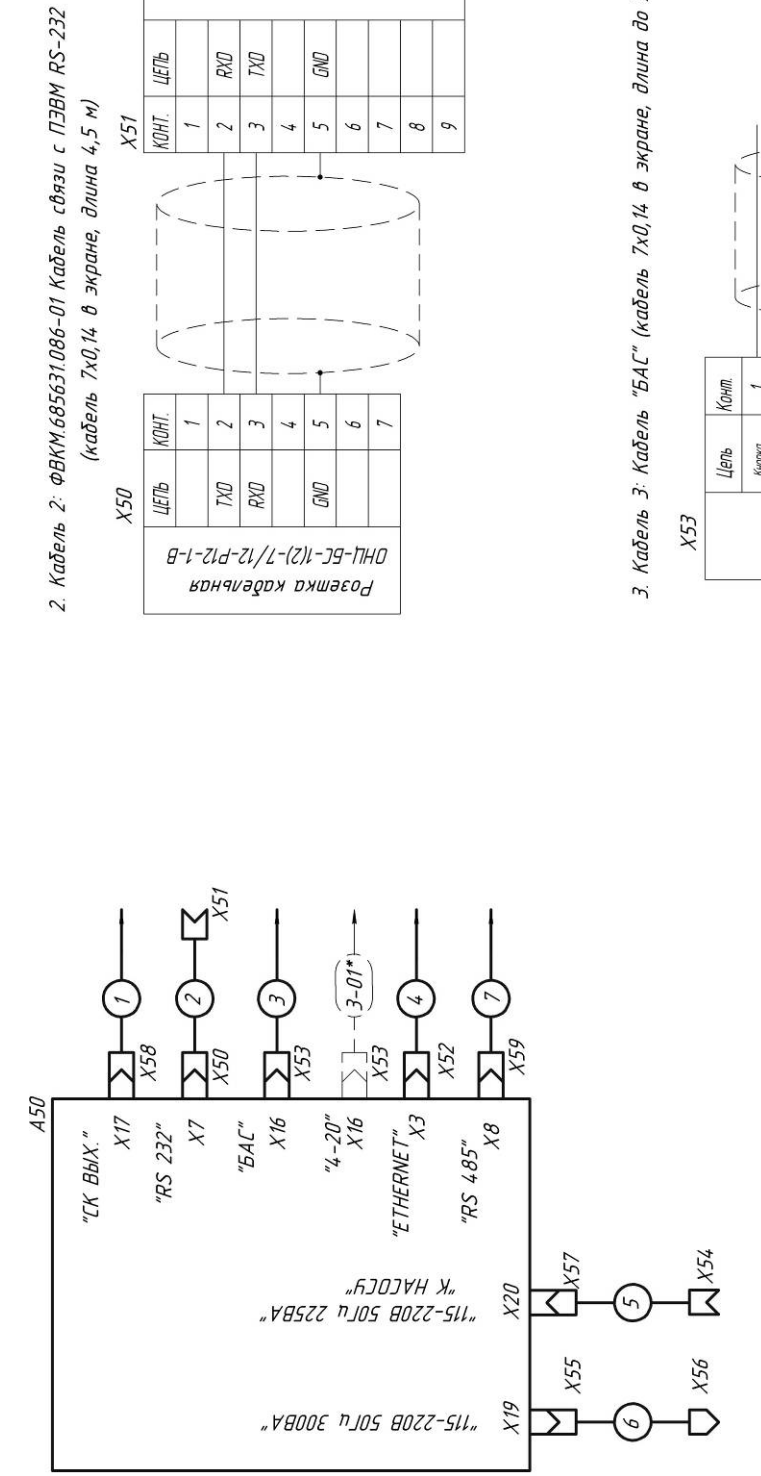

16-80 рушає од

GND

 $\overline{r}$  $\epsilon$   $\infty$ 9

**DXI** RXD

**UETIb** 

Схемы распайки кабелей

1. Кабель 1 (Unitronic LiYCY 6x2x0,14 длина до 20 м)

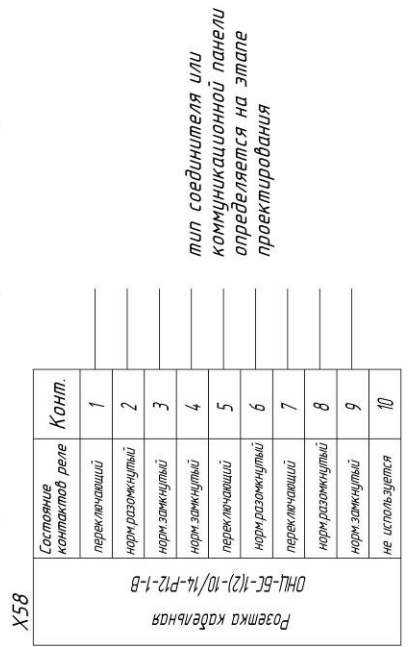

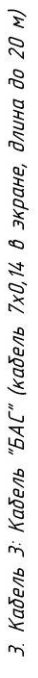

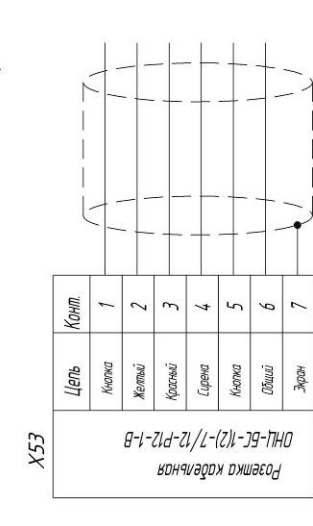

# ФВКМ.412123.002РЭ 30

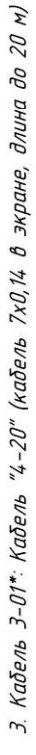

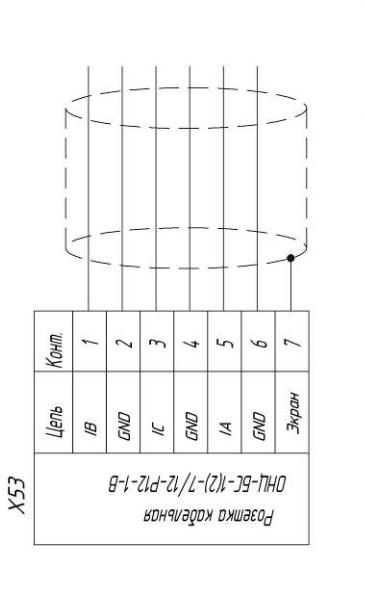

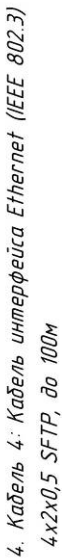

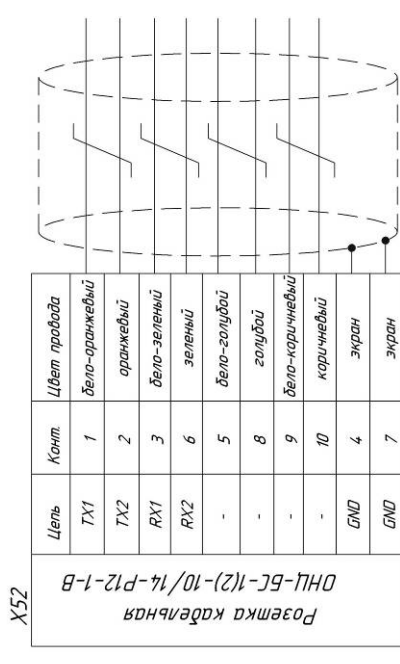

ФВКМ.412123.002РЭ  $31$ 

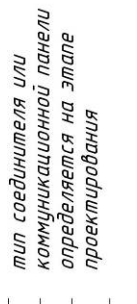

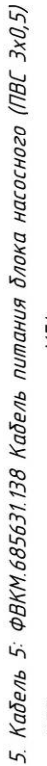

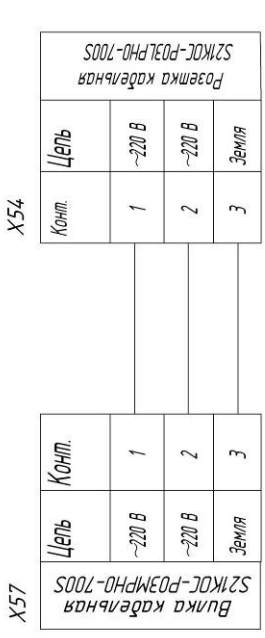

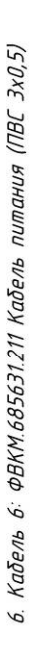

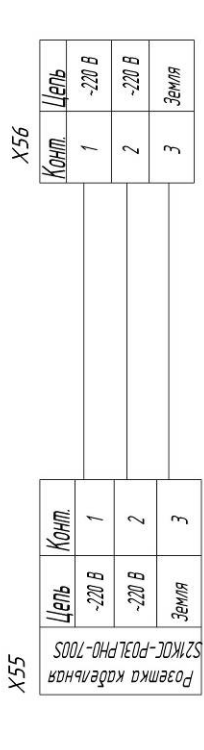

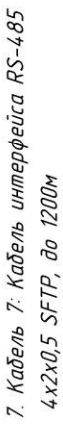

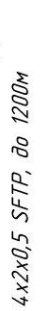

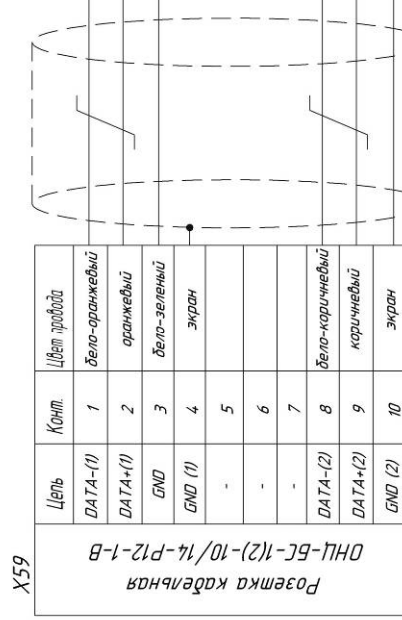

коммуникационной панели<br>определяется на этапе тип соединителя или проектирования

Распайка кабеля интерфейса Ethernet (IEEE 802.3) 4-2-0.5 SFTP

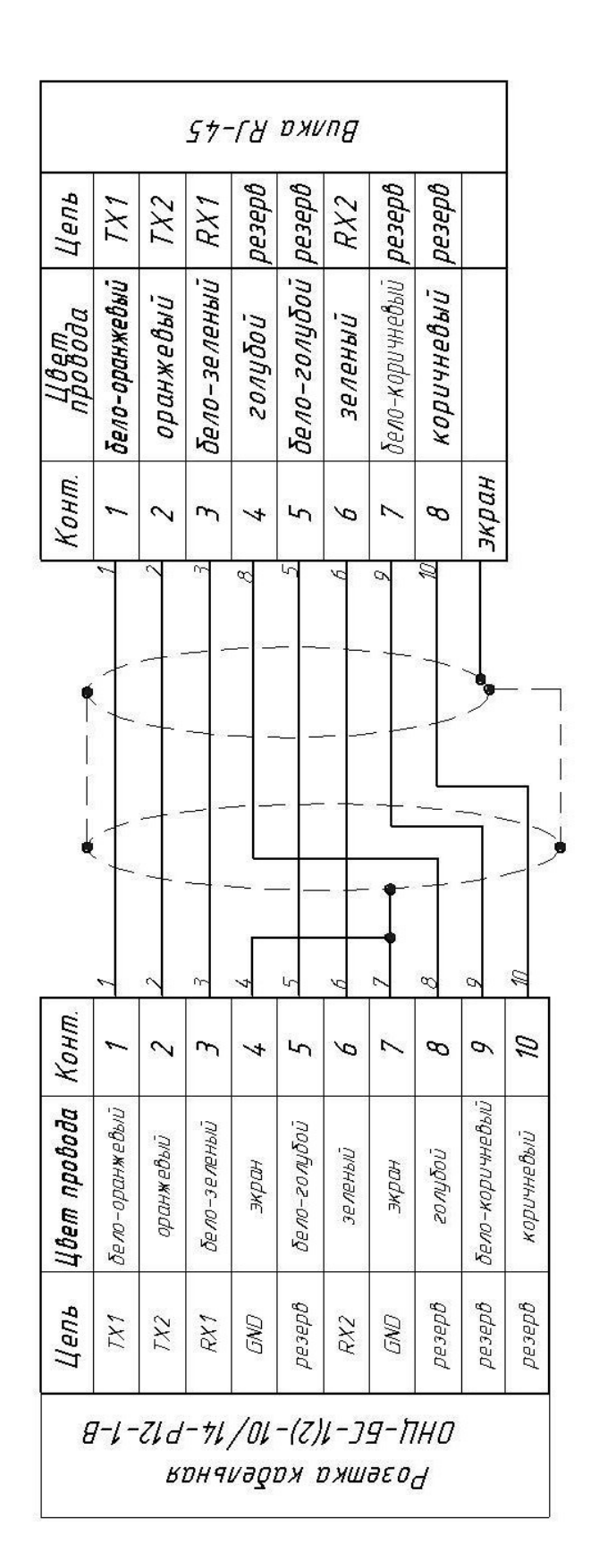

В случае использования неэкранированной розетки RJ-45 не использовать контакты 4, 7 GND розетки<br>кабельной ОНЦ-БС-1(2)-10/14-P12-1-B

Приложение В (обязательное)

# ГАБАРИТНЫЕ И ПРИСОЕДИНИТЕЛЬНЫЕ РАЗМЕРЫ **ГАБАРИТНЫЕ И ПРИСОЕДИНИТЕЛЬНЫЕ РАЗМЕРЫ**

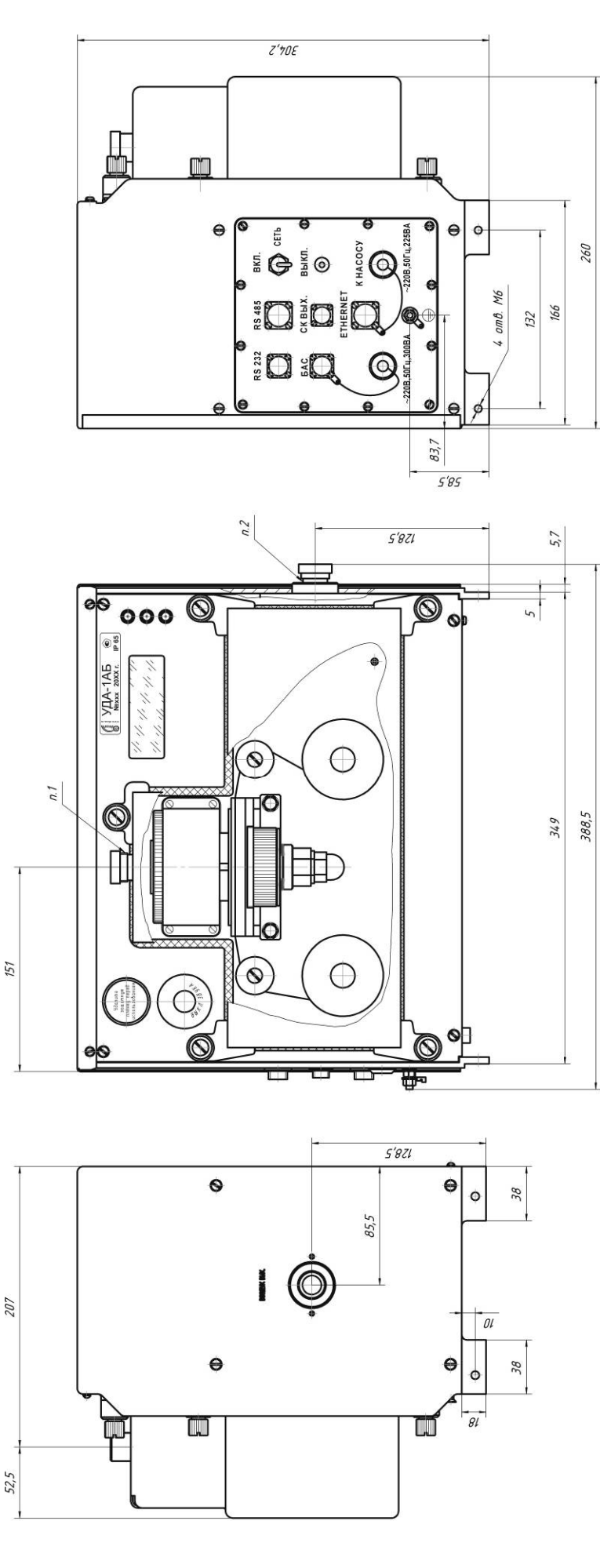

Рисунок В.1 - Установка УДА-1АБ Рисунок В.1 - Установка УДА-1АБ

ФВКМ.412123.002РЭ 33

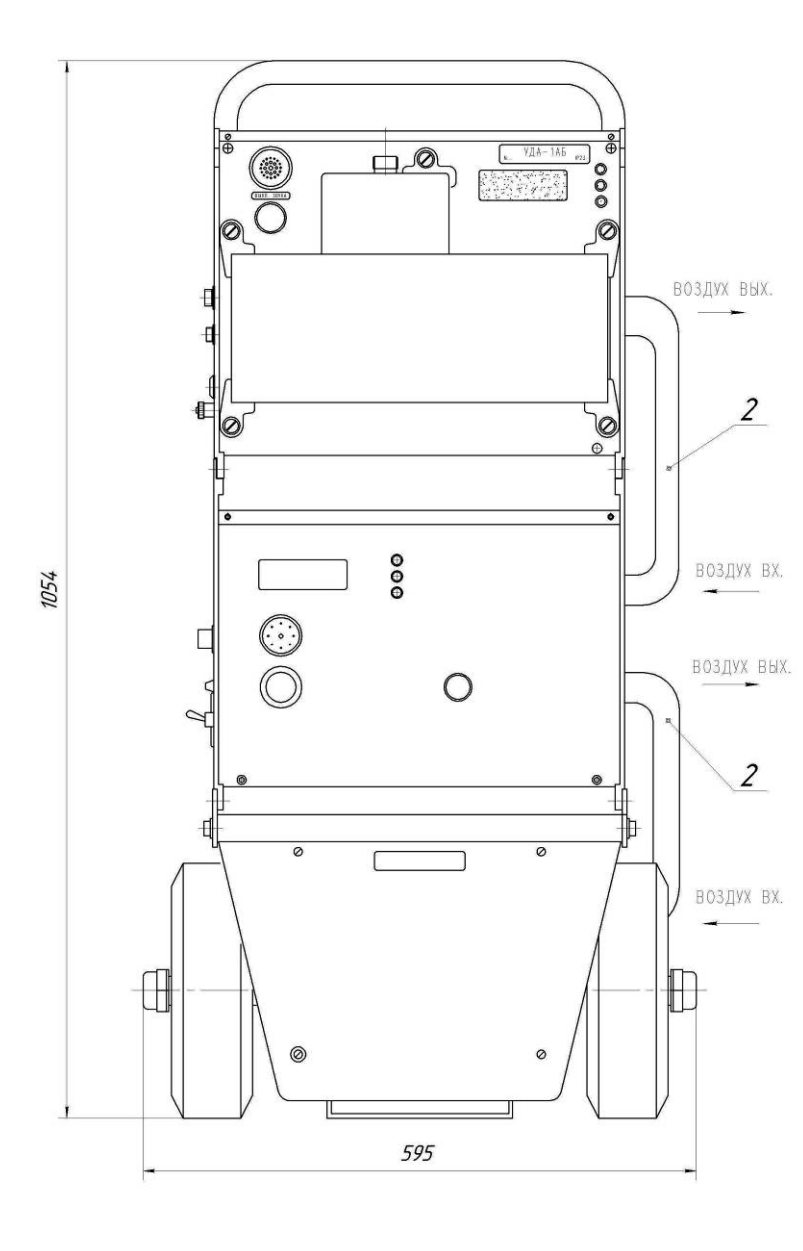

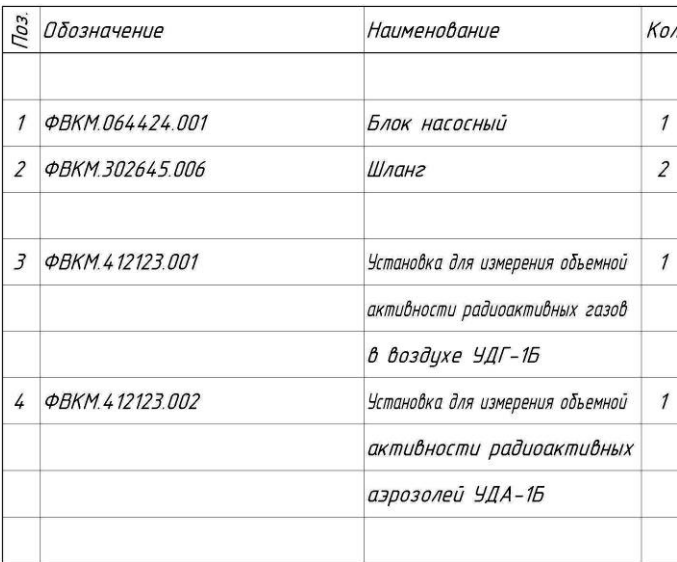

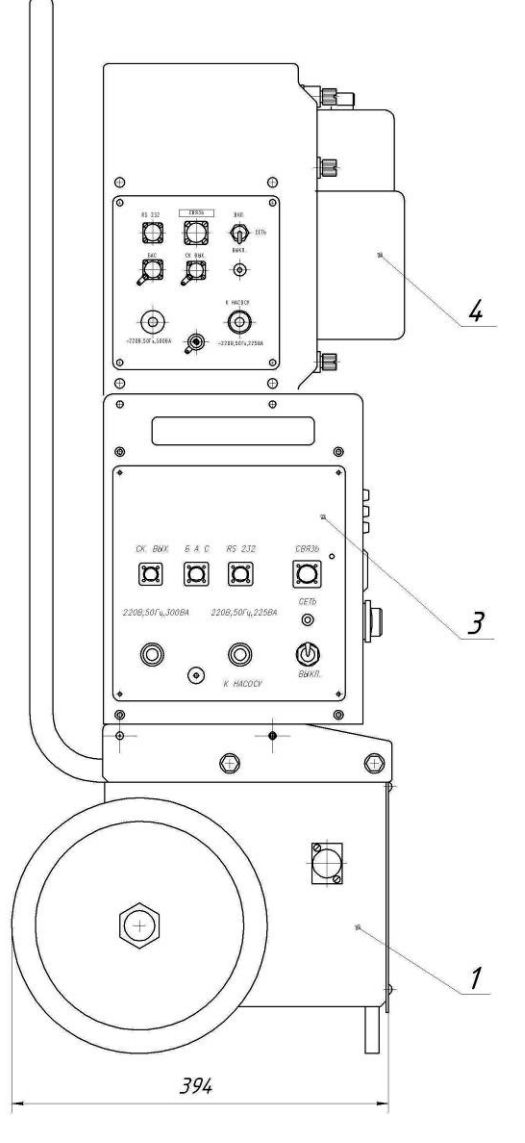

СХЕМА ПИТАНИЯ

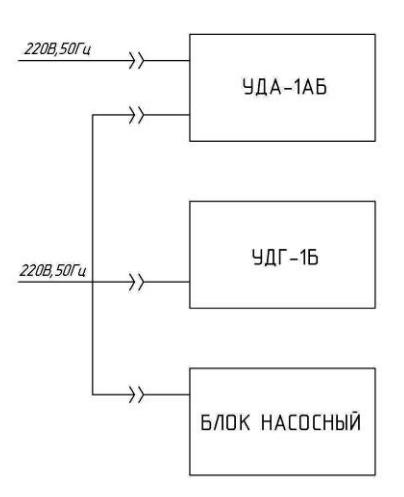

Рисунок В.2 - Установка УДА-1АБ с насосным блоком Рисунок В.2 – Установка УДА-1АБ с насосным блоком

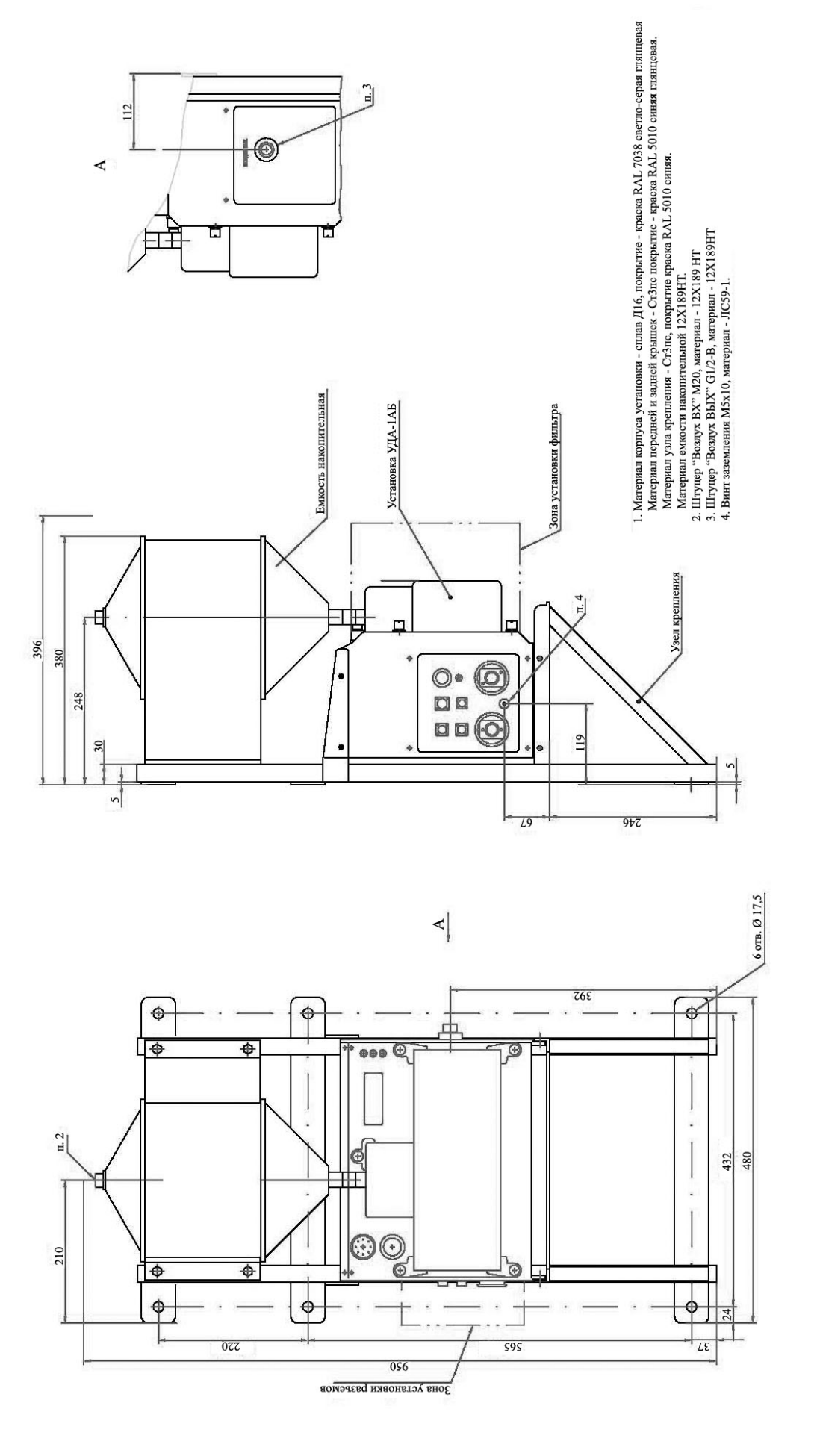

# Рисунок В.3 - Установка УДА-1АБ с накопительной ёмкостью Рисунок В.3 – Установка УДА-1АБ с накопительной ёмкостью

# ФВКМ.412123.002РЭ 35

# Приложение Г (обязательное)

# **МЕТОДИКА КОНТРОЛЯ ОБЪЁМНОЙ АКТИВНОСТИ <sup>88</sup>Кr И <sup>138</sup>Хe В ГАЗЕ С ПОМОЩЬЮ УСТАНОВКИ С НАКОПИТЕЛЬНОЙ ЁМКОСТЬЮ**

# Содержание

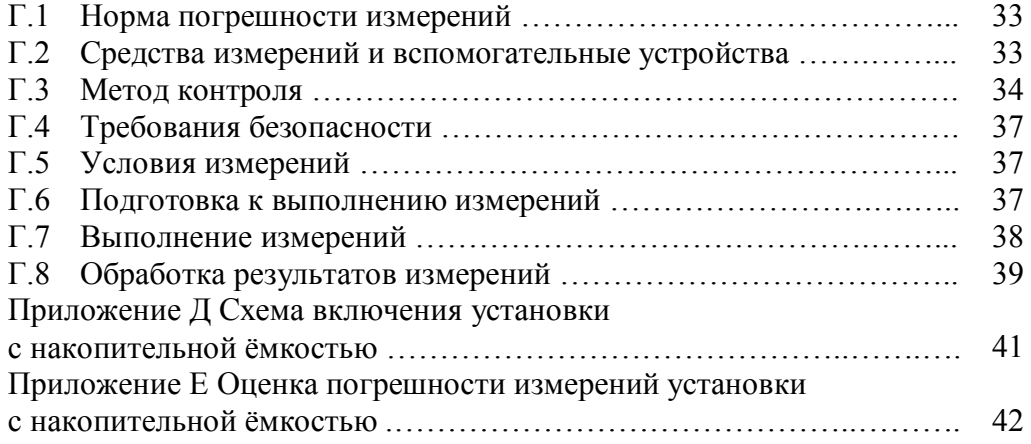

Настоящий документ устанавливает методику контроля объёмной активности (OA) <sup>88</sup>Кг и <sup>138</sup>Хе в газе в диапазоне от 1,0·10<sup>3</sup> до 1,0·10<sup>6</sup> Бк·м<sup>-3</sup>.

# **Г.1 Норма погрешности измерений**

Г.1.1 Методика обеспечивает контроль объёмной активности с прогнозируемой погрешностью, не превышающей ±40 %.

# **Г.2 Средства измерений и вспомогательные устройства**

Г. 2.1 При выполнении процедур контроля применяют следующие средства измерений и вспомогательные устройства:

- установка для измерения объёмной активности радиоактивных аэрозолей УДА-1АБ, в дальнейшем установка, имеющая следующие технические характеристики:

1) диапазон измерений объёмной активности бета-излучающих аэрозолей от  $1,0.10^{-1}$  до  $1,0.10^6$  Бк $\cdot$ м<sup>-3</sup>;

2) пределы допускаемой основной относительной погрешности измерений объёмной активности бета-излучающих аэрозолей в диапазоне от 10 до 1,0·10 $^6$  Бк·м $^{\text{-3}}$  ………………  $\pm 20$  %;

3) объёмный расход воздуха через фильтр ….…………….…......…...…... от 15 до 60 л/мин;

4) погрешность измерения объёмного расхода воздуха  $\ldots, \ldots, \ldots, \ldots$  не более  $\pm 10\%$ .

- ёмкость металлическая накопительная <sup>88</sup>Rb и <sup>138</sup>Cs, объём (10,0+0,2) дм<sup>3</sup> в соответствии с рисунком Д.1;

- соединительная трубка металлическая, диаметр канала 20 мм, длина не более 100 мм;

- соединительная трубка резиновая, диаметр канала 20 мм;

- каплеотбойник для улавливания капельной влаги.

При необходимости к вспомогательным устройствам добавляется камера выдержки в соответствии с рисунком Д.2.

Допускается применение других средств измерения, не уступающих по своим метрологическим характеристикам установки, поверенным в установленном порядке.

# **Г.3 Метод контроля**

Г.3.1 Метод основан на измерении с помощью установки объёмной активности нуклидов  $88$ Rb и  $138$ Cs, образующихся в накопительной ёмкости в результате распада нуклидов  $88$ Кг и <sup>138</sup>Хe, которые поступают в накопительную ёмкость с потоком газа при постоянной прокачке, осуществляемой встроенным микрокомпрессором установки.

Ядерно-физические свойства изотопов инертных радиоактивных газов (ИРГ) криптона и ксенона и их дочерних продуктов распада (ДПР) приведены в таблице Г.3.1.

| Нуклид       | Период<br>полураспа<br>да нуклида | Постоянная<br>распада<br>нуклида, $c^{-1}$ | Энергия<br>бета-<br>излучения<br>нуклида,<br>МэВ | Дочерний<br>продукт<br>распада<br>$(\Pi \Pi P)$ | Период<br>полураспада<br>ДПР | Постоян-<br>ная<br>распада<br>ДПР,<br>$c^{-1}$ | Энергия<br>бета-<br>излучения<br>ДПР,<br>МэВ |
|--------------|-----------------------------------|--------------------------------------------|--------------------------------------------------|-------------------------------------------------|------------------------------|------------------------------------------------|----------------------------------------------|
| $88$ Kr      | $2,84$ ч                          | $6,78.10^{-5}$                             | 0,5<br>2,9                                       | 88Rb                                            | 17,8 мин                     | $6,49.10^{4}$                                  | 5,3                                          |
| ${}^{89}$ Kr | 3,18 мин                          | $3,63 \cdot 10^{-3}$                       | 3,5<br>4,9                                       | 89Rb                                            | 15,2 мин                     | $7,6.10^{4}$                                   | $\frac{1,3}{4,5}$                            |
| $^{90}$ Kr   | 32,3c                             | 0,021                                      | 2,6<br>4,4                                       | $^{90}$ Rb                                      | $2,6$ мин                    | $4,44 \cdot 10^{-3}$                           | 6,6                                          |
| $^{91}$ Kr   | 8,6c                              | 0,081                                      | 6,3<br>6,4                                       | 91Rb                                            | 58 c                         | 0,012                                          | 5,8                                          |
| $138$ Xe     | 14,1 мин                          | $8,19.10^{4}$                              | $\overline{0,8}$<br>2,8                          | $138$ Cs                                        | 32,2 мин                     | $3,59.10^{4}$                                  | 2,8<br>3,9                                   |
| $^{139}$ Xe  | 39,7c                             | 0,017                                      | 5,0                                              | 139Cs                                           | 9,3 мин                      | $1,24 \cdot 10^{-3}$                           | 4,2                                          |
| 140Xe        | 13,6c                             | 0,051                                      | 2,6                                              | 140Cs                                           | 63,7 c                       | 0,011                                          | 5,6<br>6,2                                   |

Т а б л и ц а Г.3.1 - Изотопы криптона и ксенона - продукты деления

Г.3.2 С началом прокачки происходит постепенное выравнивание объёмной активности <sup>88</sup>Кг и <sup>138</sup>Хе в исследуемом газе и в накопительной ёмкости. График изменения объёмной активности в накопительной ёмкости со временем показан на рисунке Г.3.1.

Отношение объёмной активности в накопительной ёмкости к объёмной активности в исследуемом газе, относительно единицы.

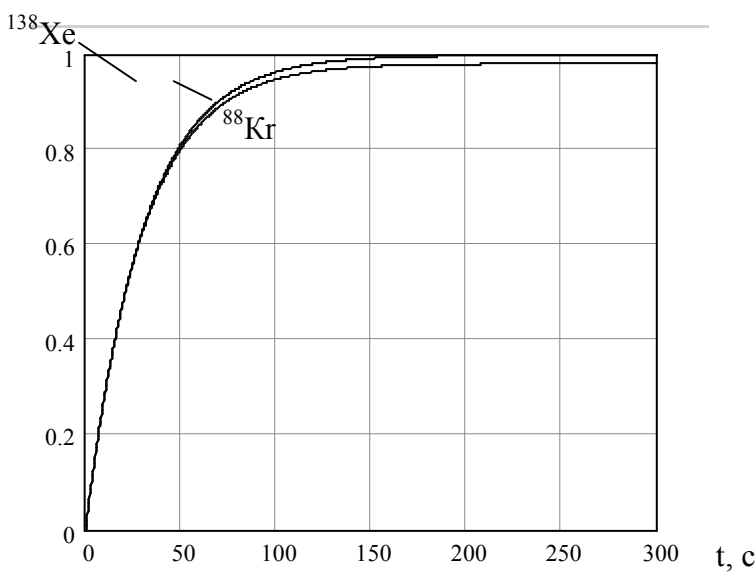

Зависимость объёмной активности <sup>88</sup>Кг и <sup>138</sup>Хе в накопительной ёмкости от времени, прошедшего после начала прокачки. Скорость прокачки 20 дм<sup>3</sup>/мин. Начальная объёмная активность в накопительной ёмкости равна нулю. Объёмная активность исследуемого газа постоянна.

ФВКМ.412123.002РЭ 37

Рисунок Г.3.1

Равновесная объёмной активности ИРГ в накопительной ёмкости  $\mathbf{Q}_{\kappa}^{\mathbf{A}}$  связана с объёмной активностью ИРГ в газе  $Q^A$  соотношением

$$
Q_K^A = \frac{\omega}{\omega + \lambda^A} \cdot Q^A \,, \tag{1.3.1}
$$

где  $\omega$  – постоянная прокачки, с $^{-1},$ 

 $\lambda^\mathrm{A}$  — постоянная распада соответствующего ИРГ, с $^{\text{-}1}.$ 

$$
\omega = W / (60V), \tag{1.3.2}
$$

где W – объёмный расход воздуха, дм $^3$ /мин,

V — объём накопительной ёмкости, дм $^3$ .

Аэрозольный фильтр, установленный на входе в накопительную ёмкость, задерживает радионуклиды  $^{88}$ Rb и  $^{138}$ Cs. Поэтому  $^{88}$ Rb и  $^{138}$ Cs появляются в накопительной ёмкости только в результате распада <sup>88</sup>Кr и <sup>138</sup>Хе. Изменение объёмной активности <sup>88</sup>Rb и <sup>138</sup>Cs в накопительной ёмкости, соответствующее изменению объёмной активности <sup>88</sup>Кr и <sup>138</sup>Хе (рисунок Г.3.1), показано на рисунке Г.3.2.

Отношение объёмной активности ДПР в накопительной ёмкости к объёмной активности ИРГ в исследуемом газе, относительно единицы.

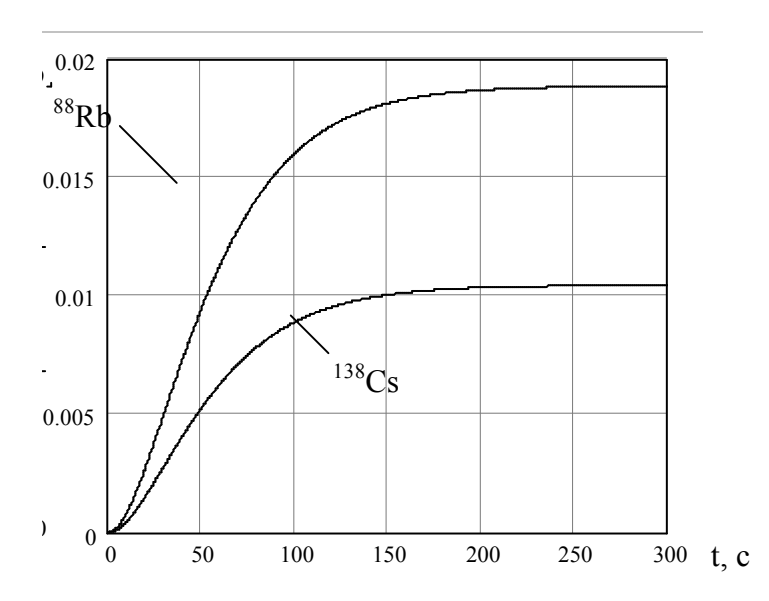

Зависимость объёмной активности <sup>88</sup>Rb и <sup>138</sup>Cs в накопительной ёмкости от времени после начала прокачки, без учета потерь <sup>88</sup>Rb и <sup>138</sup>Cs на диффузионное осаждение. Соответствующая зависимость объёмной активности <sup>88</sup>Кг и <sup>138</sup>Хе показана на рисунке Г.3.1.

#### Рисунок Г.3.2

Равновесная объёмной активности ДПР ИРГ в накопительной ёмкости  $\mathbf{Q}_{\mathrm{K}}^{\mathrm{B}}$  связана с объёмной активностью ИРГ в газе  $O^A$  соотношением:

$$
Q_{\kappa}^{\beta} = \frac{\omega \cdot \lambda^{\beta}}{(\omega + \lambda^{\alpha}) \cdot (\omega + \lambda^{\beta})} \cdot Q^{\alpha}, \qquad (F.3.3)
$$

где  $\lambda^{\rm B}$  – постоянная распада соответствующего ДПР, с $^{\text{-}1}.$ 

ФВКМ.412123.002РЭ 38

Атомы ДПР с потоком воздуха поступают в блок детектирования установки, где осаждаются на аэрозольном фильтре. Регистрируется бета-излучение осажденных ДПР. Часть ДПР теряется за счет диффузионного осаждения на стенках накопительной ёмкости и внутренней поверхности трубки, соединяющей накопительную ёмкость и блок детектирования установки по Г.8.1. Накопление активности <sup>88</sup>Rb и <sup>138</sup>Cs на фильтре установки показано на рисунке Г.3.3 и в таблице Г.3.2.

Отношение активности  ${}^{88}$ Rb и  ${}^{138}$ Cs на фильтре установки к равновесной активности  ${}^{88}$ Kr и <sup>138</sup>Хе в объёме накопительной ёмкости, относительно единицы.

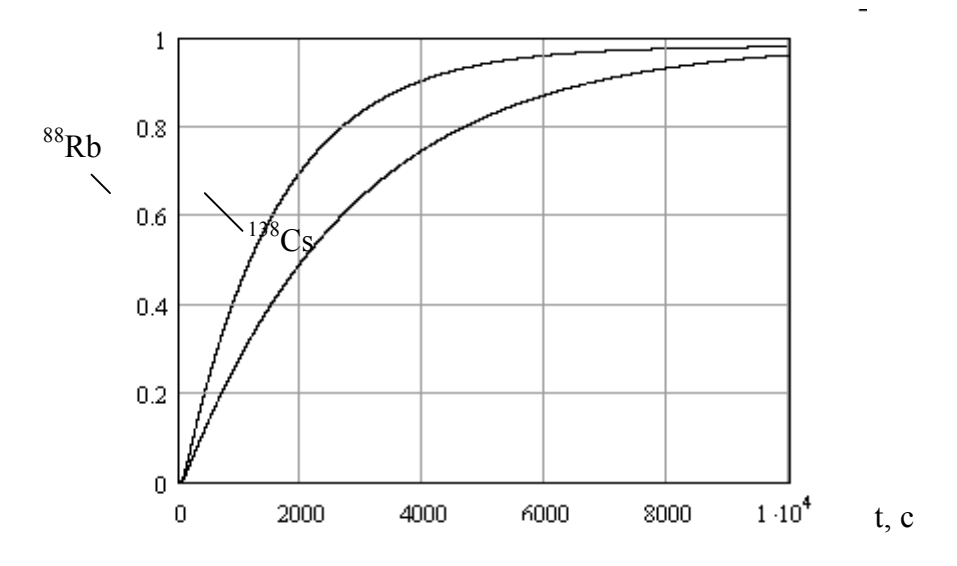

Накопление активности  ${}^{88}$ Rb и  ${}^{138}$ Cs на фильтре установки, без учета потерь  ${}^{88}$ Rb и  ${}^{138}$ Cs на диффузионное осаждение при условиях измерений, указанных в Г.2. Объёмный расход воздуха через фильтр 20 дм<sup>3</sup>/мин.

#### Рисунок Г.3.3

| Время                   |                    | $0,5$ ч | । प  | $1,5$ ч | 2 <sub>q</sub> | 3ч   |
|-------------------------|--------------------|---------|------|---------|----------------|------|
| Интенсивность           | $^{88}\mathrm{Kr}$ | $66\%$  | 88 % | 95 %    | $97\%$         | 98 % |
| счета от<br>равновесной | $^{138}\text{Xe}$  | $46\%$  | 73 % | 84 %    | 92 %           | $\%$ |

Таблица Г.3.2 - Накопление активности  ${}^{88}$ Rb и  ${}^{138}$ Cs на фильтре установки

Г.3.3 Установка прокачивает воздух через собственный фильтр. При этом измеряется расход и прокачанный объём воздуха. Воздух проходит через рабочую зону фильтра, на которую осаждаются атомы  ${}^{88}$ Rb и  ${}^{138}$ Cs, образовавшиеся в накопительной ёмкости. Над рабочей зоной расположен детектор с коллиматором и предусилитель. Бета-частицы (испускаемые осажденными на фильтр  ${}^{88}Rb$  и  ${}^{138}Cs$ ), поглощаясь в детекторе, формируют электрические импульсы. Сигнал с предусилителя подается на один из входов 1024 канального аналого-цифрового преобразователя (АЦП).

Г.3.4 Для компенсации внешнего фона в состав установки введен дополнительный канал измерения, детектор которого защищен от излучения фильтра экраном. Фоновый канал подключается ко второму входу АЦП. При расчетах показания фонового детектора вычитаются. По мере загрязнения фильтра пылью и аэрозолями расход воздуха уменьшается. При снижении расхода ниже допустимого лента фильтра передвигается на один шаг.

Результирующая погрешность определения объёмной активности <sup>88</sup>Кг и <sup>138</sup>Хе складывается из: основной погрешности установки и дополнительной погрешности за счет влияния фонового излучения, нестабильности прокачки, конечной скорости отклика показаний на резкие изменения объёмной активности исследуемого газа, колебаний температуры и питающего напряжения по приложению Е.

При работе установки дополнительный фон будут создавать короткоживущие продукты деления, в соответствии с приложением Е. Их вклад, как представлено в таблице Г.3.3, будет зависеть от величины задержки между образованием и регистрацией.

| Нук-                                                                             | Выход<br>на      | Активность изотопов ИРГ, имеющих радиоактивные ДПР, по отношению к<br>суммарной активности при Т=0, через время Т |                      |                      |                       |                                                                          |                          |                        |  |
|----------------------------------------------------------------------------------|------------------|----------------------------------------------------------------------------------------------------|----------------------|----------------------|-----------------------|--------------------------------------------------------------------------|--------------------------|------------------------|--|
| ЛИД                                                                              | деление,<br>$\%$ | $T=0$                                                                                                    | $T=30c$              | $T=1$ мин            | $T=5$ мин             | $T=10$ мин                                                               | $T=30$ MHH               | $T=1$ ч                |  |
|                                                                                  | $\overline{2}$   | 3                                                                                                    | $\overline{4}$       | 5                    | 6                     | 7                                                                        | 8                        | 9                      |  |
|                                                                                  |                  |                                                                                                    |                      |                      |                       | Механизм отдачи (начальная активность пропорциональна выходу на деление) |                          |                        |  |
| $^{88}\mathrm{Kr}$                                                               | 3,6              | 0,115                                                                                                    | 0,115                | 0,114                | 0,113                 | 0,110                                                                    | 0,102                    | 0,090                  |  |
| $^{89}$ Kr                                                                       | 4,6              | 0,147                                                                                                    | 0,132                | 0,118                | 0,049                 | 0,017                                                                    | $2,121 \cdot 10^{-4}$    |                        |  |
| $^{90}$ Kr                                                                       | 5                | 0,159                                                                                                    | 0,085                | 0,045                | $2,929.10^{-4}$       | -                                                                        | —                        | $\qquad \qquad -$      |  |
| $^{91}$ Kr                                                                       | 3,45             | 0,110                                                                                                    | 9,688.10             | $8,529.10^{4}$       |                       |                                                                          |                          |                        |  |
| $138$ <sub>Xe</sub>                                                              | 5,5              | 0,175                                                                                                    | 0,171                | 0,167                | 0,137                 | 0,107                                                                    | 0,040                    | $\frac{9}{3}$ , 187.10 |  |
| $^{139}\text{Xe}$                                                                | 5,4              | 0,172                                                                                                    | 0,103                | 0,062                | $1,050 \cdot 10^{-3}$ |                                                                          | $\overline{\phantom{0}}$ | $\qquad \qquad -$      |  |
| $^{140}\text{Xe}$                                                                | 3,8              | 0,121                                                                                                    | 0,026                | $5,683.10^{-3}$      |                       |                                                                          | $\overline{\phantom{0}}$ | $\qquad \qquad -$      |  |
| Диффузионный механизм (начальная активность пропорциональна $1/\sqrt{\lambda}$ ) |                  |                                                                                                    |                      |                      |                       |                                                                          |                          |                        |  |
| $^{88}\mathrm{Kr}$                                                               | 3,6              | 0,539                                                                                                    | 0,538                | 0,537                | 0,529                 | 0,518                                                                    | 0,477                    | 0,423                  |  |
| ${}^{89}\mathrm{Kr}$                                                             | 4,6              | 0,094                                                                                                    | 0,084                | 0,076                | 0,032                 | 0,011                                                                    | $1,36.10^{4}$            |                        |  |
| $^{90}$ Kr                                                                       | $\overline{5}$   | 0,043                                                                                                    | 0,023                | 0,012                | $7,82.10^{-5}$        | $\overline{\phantom{0}}$                                                 | —                        | $\qquad \qquad -$      |  |
| $^{91}$ Kr                                                                       | 3,45             | 0,015                                                                                                    | $1,32 \cdot 10^{-3}$ | $1,16.10^{-4}$       |                       |                                                                          |                          |                        |  |
| $\frac{138}{138}$                                                                | 5,5              | 0,237                                                                                                    | 0,231                | 0,226                | 0,185                 | 0,145                                                                    | 0,054                    | 0,012                  |  |
| $^{139}$ Xe                                                                      | 5,4              | 0,051                                                                                                    | 0,031                | 0,018                | $3,12\cdot10^{-4}$    |                                                                          |                          |                        |  |
| $\frac{140}{140}$ Xe                                                             | 3,8              | 0,021                                                                                                    | $4,50 \cdot 10^{-3}$ | $9,73 \cdot 10^{-4}$ |                       | $\overline{\phantom{0}}$                                                 | $\overline{\phantom{0}}$ |                        |  |

Таблица Г.3.3 - Активность ИРГ при различной выдержке после деления

При необходимости, для снижения вклада других ИРГ должна быть предусмотрена камера выдержки между входом исследуемого газа и накопительной ёмкостью по  $\Gamma$ .6.2.

 $\Gamma$ .3.5 При проведении измерений  $^{88}$ Кг и  $^{138}$ Хе на фоне  $^{41}$ Аг необходимо учитывать возможный вклад <sup>41</sup>Аг, испускающего бета-частицы из слоя воздуха непосредственно над детектором, в общую скорость счета в соответствии с приложением Е.

# Г.4 Требования безопасности

Г.4.1 При выполнении измерений необходимо соблюдать требования СанПиН 2.6.1.2523-09 «Норм радиационной безопасности (НРБ-99/2009)», СП 2.6.1.2612-10 «Основных санитарных правил обеспечения радиационной безопасности (ОСПОРБ-99/2010)», РД 153-34.0-03.150-00 «Межотраслевых правил по охране труда (Правила безопасности) при эксплуатации электроустановок (ПОТ Р М-016-2001)».

Г.4.2 К выполнению измерений допускаются лица, допущенные к работе с источниками ионизирующих излучений, изучившие настоящий документ и руководство по эксплуатации установки.

# **Г.5 Условия измерений**

Г.5.1 При выполнении измерений соблюдают следующие условия:

- температура окружающего воздуха ………………….….……...….………. от 0 до + 50 С;
- относительная влажность …………………………….…….…….…… до 95 % при + 25 С;
- атмосферное давление ………………………………………………………… от 84 до 106,7 кПа.

# **Г.6 Подготовка к выполнению измерений**

Г.6.1 Подготовка к выполнению измерений включает в себя:

- монтаж установки с накопительной ёмкостью на объекте;
- подготовку к работе установки.

Г.6.2 Для выполнения измерений соберите схему в соответствии с рисунком Д.2. Накопительная ёмкость и металлическая трубка, соединяющая камеру накопления с блоком детектирования, должны быть заземлены или должен быть обеспечен электрический контакт с корпусом установки, с помощью медного провода сечением не менее  $0.5$  мм<sup>2</sup>.

Должно быть обеспечено время доставки от точки образования до накопительной ёмкости не менее 10 мин. Если время доставки  $T_{\text{II}}$  меньше, то должна быть предусмотрена специальная камера выдержки, подключаемая к системе по рисунку Д.2, объём которой должен быть равен (10 мин –  $T_{\pi}$ )·W.

Г.6.3 Подготовьте установку к измерениям в соответствии с руководством по эксплуатации.

При наличии возможности регулировки энергетического порога дискриминации он должен устанавливаться с учетом максимальной энергии бета-спектра фоновых радионуклидов – бета-излучателей. В частности, при проведении измерений  $^{88}$ Кг и  $^{138}$ Хе на фоне  $^{41}$ Аг необходимо установить порог, равный 1,2 МэВ. В случае необходимости измерения  $^{88}$ Кг без учета <sup>138</sup>Хe, должен быть установлен нижний порог 3,9 МэВ (максимальная энергия бетаспектра <sup>138</sup>Хe). Коэффициенты эффективности блока детектирования должны быть установлены с учетом порога дискриминации.

# **Г.7 Выполнение измерений**

Настоящий документ определяет два алгоритма выполнения измерений:

1) алгоритм 1: с получением значения объёмной активности  ${}^{88}$ Кг и  ${}^{138}$ Хе по измеренной объёмной активности <sup>88</sup>Rb и <sup>138</sup>Cs в накопительной ёмкости с помощью штатных вычислительных и измерительных средств установки;

2) алгоритм 2: с помошью измерений активности  ${}^{88}$ Rb и  ${}^{138}$ Cs на фильтре установки.

Г.7.1 Порядок выполнения измерений по алгоритму 1.

Измерение объёмной активности <sup>88</sup>Кr и <sup>138</sup>Хe состоит из следующих этапов:

- установление равновесия между  ${}^{88}$ Kr и  ${}^{138}$ Xe в исследуемом газе и  ${}^{88}$ Rb и  ${}^{138}$ Cs в накопительной ёмкости;

- измерение объёмной активности  ${}^{88}Rb$  и  ${}^{138}Cs$  в накопительной ёмкости.

Г.7.1.1 Включите встроенный микрокомпрессор установки. Значение объёмного расхода воздуха должно находиться в диапазоне от 15 до 60 л/мин и оставаться постоянным в течение всего времени измерений. Время ожидания, в секундах, перед началом измерений должно составлять не менее  $T_{\rm ox}$  = 4000/W, где W – объёмный расход воздуха, дм $^3$ /мин.

Г.7.1.2 Проведите измерение объёмной активности <sup>88</sup>Rb и <sup>138</sup>Cs в накопительной ёмкости, в соответствии с порядком, установленным руководством по эксплуатации установки. Одновременно проведите измерение фона на дополнительном канале измерения. Время измерений должно составлять не менее 5 мин.

Г.7.2 Порядок выполнения измерений по алгоритму 2.

Измерение объёмной активности <sup>88</sup>Кг и <sup>138</sup>Хе состоит из следующих этапов:

- установление равновесия между  $88Kr$  и  $138Xe$  в исследуемом газе и  $88Rb$  и  $138Cs$  на фильтре блока детектирования установки;

- измерение объёмной активности  $^{88}$ Rb и  $^{138}$ Cs на фильтре блока детектирования.

Г.7.2.1 Включите встроенный микрокомпрессор установки. Значение объёмного расхода воздуха должно находиться в диапазоне от 15 до 60 л/мин и оставаться постоянным в течение всего времени измерений. Время ожидания не менее 1 ч для измерений  $^{88}\text{Kr}$ , не менее 1,5 ч для измерений  $138$ Хе.

 $\Gamma$ .7.2.2 Проведите измерение числа импульсов бета-распадов  ${}^{88}$ Rb и  ${}^{138}$ Cs на фильтре блока детектирования, в соответствии с порядком, установленным руководством по эксплуатации установки. Одновременно проведите измерения фона на дополнительном канале измерения. Время должно составлять не менее 1 ч.

#### **Г.8 Обработка результатов измерений**

Г.8.1 Определение искомой объёмной активности  $^{88}$ Kr и  $^{138}$ Xe ( $Q^{Kr}$  и  $Q^{Xe}$ ) по результатам измерений с помощью алгоритма 1 осуществляется:

1) при наличии в газе только  ${}^{88}$ Кг, либо при установлении порога дискриминации выше 3,9 МэВ определите по формуле

$$
Q^{Kr} = (Q_{k}^{Rb} - Q_{\phi}) \cdot \frac{(\omega + \lambda^{Kr}) \cdot (\omega + \lambda^{Rb})}{\omega \cdot \lambda^{Rb} \cdot k_{n}} \cdot \exp(\lambda^{Kr} \cdot t_{3}), \qquad (T.8.1)
$$

2) при наличии в газе только <sup>138</sup>Хе определите по формуле

$$
Q^{Xe} = (Q_{k}^{Cs} - Q_{\phi}) \cdot \frac{(\omega + \lambda^{Xe}) \cdot (\omega + \lambda^{Cs})}{\omega \cdot \lambda^{Cs} \cdot k_{n}} \cdot \exp(\lambda^{Xe} \cdot t_{3}), \qquad (T.8.2)
$$

где  $\mathrm{Q}_{\boldsymbol{\mathrm{k}}}$  – объёмная активность дочернего продукта распада в накопительной ёмкости,

измеренная с помощью установки, Бк/м $^3,$ 

 $\rm Q_{\varphi}$  – данные измерений фона, Бк/м $^3,$ 

 $\omega$  – постоянная прокачки (3.2), с<sup>-1</sup>,

 $t_{3}$  – время задержки в камере выдержки (при отсутствии камеры выдержки  $t_{3} = 0$ ), с,

 $\mathbf{k}_{_{\mathrm{H}}}$  – поправочный коэффициент, характеризующий потери  $^{88}\text{Rb}$  и  $^{138}\text{Cs}$  на стенках накопительной ёмкости и соединительных трубках и определяемый путем калибровки накопительной ёмкости *при данной скорости прокачки*. Конфигурация и взаимное расположение блоков установки и соединительных трубок при определении коэффициента должна быть такой же, как и при выполнении измерений объёмной активности  $^{88}\text{Kr}$  и  $^{138}\text{Xe}$ . Значение коэффициента  $k_n^{\phantom{\dag}}$  должно лежать в диапазоне от 0,3 до 0,8.

При измерениях смеси газов  ${}^{88}$ Kr и  ${}^{138}$ Xe, находящихся в неизвестном соотношении друг с другом, определение объёмной активности смеси  ${}^{88}$ Kr и  ${}^{138}$ Xe, осуществите по формуле

$$
Q = (Q_{k}^{\text{ATIP}} - Q_{\phi}) \cdot \frac{\omega}{\lambda^{Rb} \cdot k_{n}} \cdot \exp(\lambda^{Kr} \cdot t_{3}), \qquad (T.8.3)
$$

где  $\,{\rm Q}_{\rm \scriptscriptstyle K}^{\rm \scriptscriptstyle AIP} \,$  — объёмная активность дочерних продуктов распада в накопительной ёмкости, Бк $\cdot$ м $^{-3}.$ 

Погрешность определения объёмной активности  ${}^{88}$ Kr и  ${}^{138}$ Xe  $\delta$ <sub>o</sub> при условии выполнения требований метолики составляет не более  $\pm 40\%$ .

 $\Gamma$ .8.2 Определение искомой объёмной активности <sup>88</sup>Кг и <sup>138</sup>Хе (О<sup>Кг</sup> и О<sup>Хе</sup>) по результатам измерений с помощью алгоритма 2 осуществляется:

1) при наличии в газе только <sup>88</sup>Кг, либо при установлении порога лискриминации выше 3,9 МэВ определите по формуле

$$
Q^{Kr} = \frac{(N^{Rb} - N_{\phi})}{T \cdot \varepsilon^{Rb}} \cdot \exp(\lambda^{Kr} \cdot t_{3}) \cdot \left[1 + \frac{\lambda^{Kr}}{\omega} + \frac{\lambda^{Rb}}{\omega}\right] \cdot \frac{1}{V \cdot k_{n}}, \quad (F.8.4)
$$

2) при наличии в газе только <sup>138</sup>Хе определите по формуле

$$
Q^{Xe} = \frac{(N^{Cs} - N_{\phi})}{T \cdot \varepsilon^{Cs}} \cdot \exp(\lambda^{Xe} \cdot t_{3}) \cdot \left[1 + \frac{\lambda^{Xe}}{\omega} + \frac{\lambda^{Cs}}{\omega}\right] \cdot \frac{1}{V \cdot k_{n}}, \quad (F.8.5)
$$

где Т - время измерений, с,

 $\epsilon^{Rb}$ ,  $\epsilon^{Cs}$  – эффективность регистрации установки по  ${}^{88}$ Rb и  ${}^{138}$ Cs соответственно, должна определяться при поверке,  $c^{-1}$  ·  $Bx^{-1}$ .

 $N^{Rb}$ ,  $N^{Cs}$  – число отсчетов за время Т при измерении  ${}^{88}Kr$  и  ${}^{138}Xe$  соответственно;

 $N_{\phi}$  – число отсчетов импульсов фона за время Т;

ω – постоянная прокачки (3.2),  $c^{-1}$ ;

 $V - 0$ бъём накопительной ёмкости, лм<sup>3</sup>:

 $k_{\pi}$  – поправочный коэффициент по Г.8.1.

При измерениях смеси газов <sup>88</sup> Кг и <sup>138</sup> Хе, находящихся в неизвестном соотношении друг с другом, определение объёмной активности смеси <sup>88</sup>Кг и <sup>138</sup>Хе, Бк $\cdot$ м<sup>3</sup>, осуществите по формуле

$$
Q = \frac{(N - N_{\phi})}{T \cdot \varepsilon^{Rb}} \cdot \exp(\lambda^{Kr} \cdot t_{3}) \cdot \frac{1}{V \cdot k_{\pi}},
$$
 (T.8.6)

где N - число отсчетов за время Т.

Погрешность определения объёмной активности  ${}^{88}\text{Kr}$  и  ${}^{138}\text{Xe}$   $\delta_{\Omega}$  при условии выполнения требований методики составляет не более ±40 %.

# **СХЕМА ВКЛЮЧЕНИЯ УСТАНОВКИ С НАКОПИТЕЛЬНОЙ ЁМКОСТЬЮ**

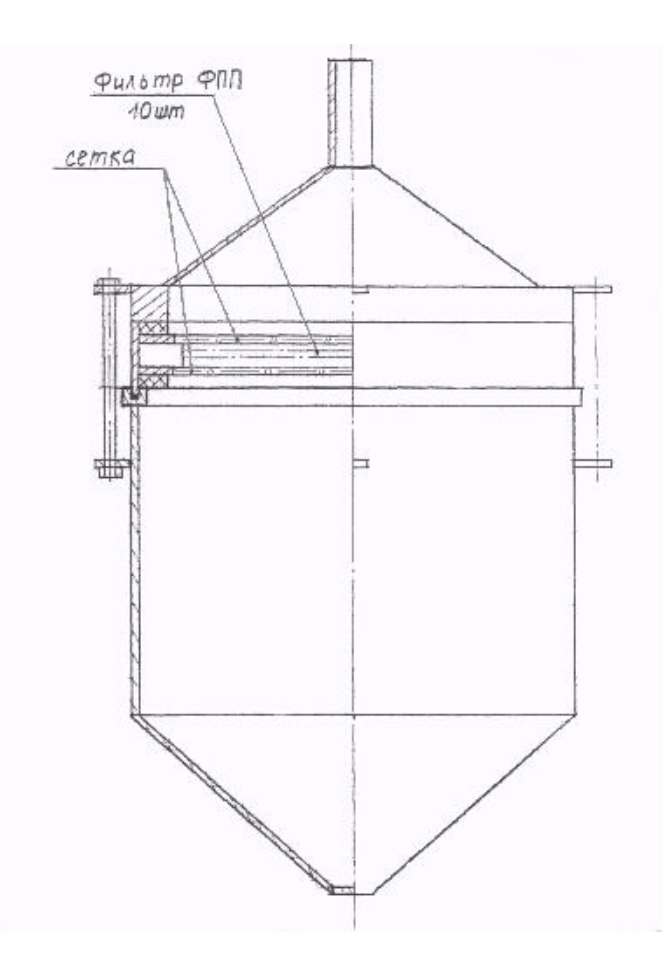

Рисунок Д.1 - Ёмкость накопительная <sup>88</sup>Rb и <sup>138</sup>Cs (дочерних продуктов распада  ${}^{88}$ Кг и  ${}^{138}X$ е)

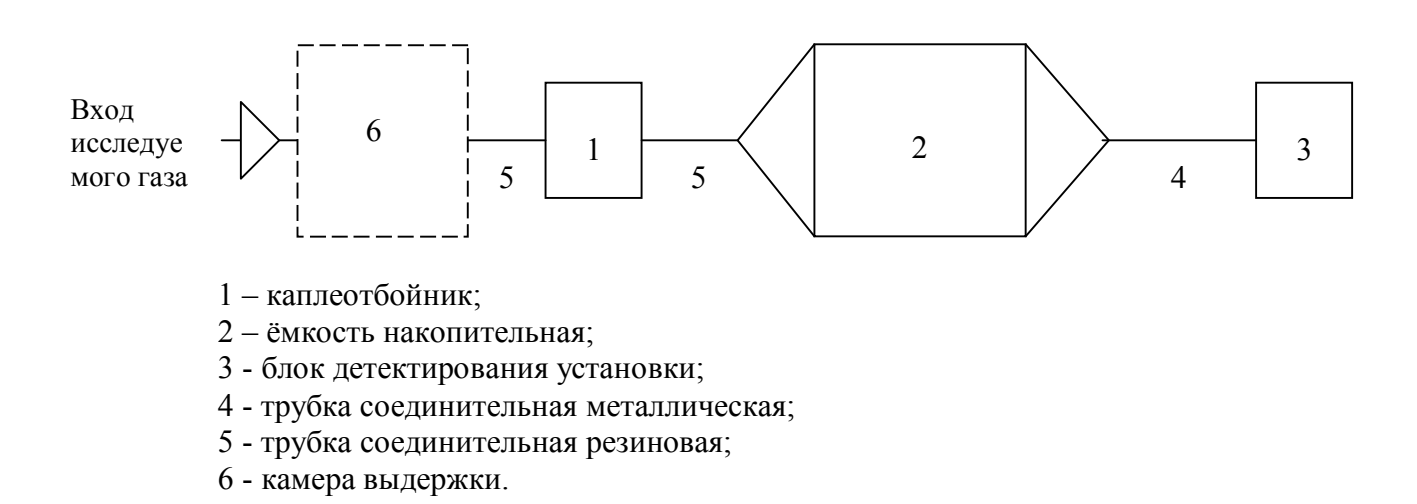

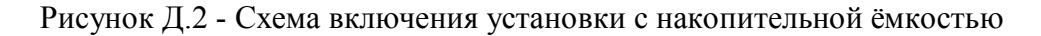

# Приложение Е (обязательное)

# ОЦЕНКА ПОГРЕШНОСТИ ИЗМЕРЕНИЙ УСТАНОВКИ С НАКОПИТЕЛЬНОЙ ЁМКОСТЬЮ

Е.1 Погрешность определения объёмной активности <sup>88</sup>Кг и <sup>138</sup>Хе определяется следующими источниками:

Е.1.1 Основная относительная погрешность измерений установки с накопительной ёмкостью составляет не более ±20 %.

Е.1.2 Основная относительная погрешность измерений объёмного расхода воздуха составляет не более  $+10\%$ 

Е.1.3 Дополнительная относительная погрешность, вносимая неточностью измерения скорости прокачки, составляет не более

$$
\delta Q_{\rm np} = \delta \omega \cdot 0.3 \tag{E.1}
$$

где  $\delta_{\omega}$  - относительная погрешность расхода прокачки.

Таким образом, дополнительная погрешность измерений объёмной активности будет составлять не более ±3 %.

Е.1.4 Нестабильность показаний установки за 24 ч непрерывной работы составляет не более  $\pm$ 5 %.

Е.1.5 Фоновая скорость счета  $N_{\phi}$  или объёмная активность  $Q_{\phi}$ , создаваемая внешним излучением и измеряемая на дополнительном канале, также дает дополнительную относительную погрешность. При  $Q^{Kr} = 1000 \text{ БK/M}^3$  и эффективности регистрации  $\varepsilon = 0.025$ счет с фильтра, обусловленный <sup>88</sup>Кг, составит за время 5 мин

$$
N = T\epsilon \cdot Q^{Kr} \cdot V \cong 78 \text{ mm}
$$
 (E.2)

При  $N_{\phi} = N$  относительная статистическая погрешность  $\delta_{\phi_{\text{true}} \text{ error}}$  с учетом фона определяется, в процентах, по формуле

$$
\delta_{\text{orth.CTAT}} = \frac{\sqrt{N + 2N_{\phi}}}{N} = 20
$$
 (E.3)

Таким образом, консервативная оценка погрешности, обусловленной статистикой и фоном, дает  $\pm 20\%$ .

Е.1.6 Формулы Г.8.1 - Г.8.6 выведены для случая, когда ДПР на фильтре находятся в равновесии с ИРГ в камере выдержки, и измеряемая объёмная активность газа не меняется. При выдержке перед началом измерений 1 ч и времени измерений 1 ч по Г.7.2.2 неравновесность дает дополнительную погрешность не более  $\pm 15\%$ . При измерениях по методике 1 неравновесность компенсируется с помощью программного обеспечения установки.

Е.1.7 Фон, создаваемый бета-излучением остальных изотопов Кг и Хе, а также <sup>41</sup>Ar.

Е.1.7.1 Изотопы Кг и Хе при времени доставки не менее 10 мин по Е.7.2 дают вклад не более  $\pm 15$  %, как следует из таблицы Г.3.3.

Е.1.7.2 Вклад <sup>41</sup>Аг можно оценить через величину свободного объёма над детектором бета-излучения  $V_2$ . Отношение активности  $14 \text{Ar}$  в свободном пространстве к активности  $188 \text{Kr}$ на фильтре будет  $(V_2/V) \cdot (Q^{\text{Ar}} / Q^{\text{Kr}})$ . Поэтому чувствительность по  $^{-41}$ Аг  $~\epsilon^{\text{Ar}}$  будет составлять не более  $\left({\rm V}_{\rm 2}/\,{\rm V}\right)\!\cdot\!{\rm g}^{\rm Kr}$  . При  ${\rm V}_{\rm 2}$   $\approx 10$  см $^2$ 

$$
\varepsilon^{\text{Ar}} / \varepsilon^{\text{Kr}} \approx V_2 / V \approx 10^{-3}
$$
 (E.4)

При  $Q^{\text{Ar}} / Q^{\text{Kr}} < 10^2$  вклад <sup>41</sup>Аг не более ±10 %.

Е.2 Суммарная погрешность при выполнении требований методики составит не более  $\pm 40$  %.

# Приложение Ж (обязательное)

# **СПИСОК ПАРАМЕТРОВ, ДОСТУПНЫХ ДЛЯ ОТОБРАЖЕНИЯ И РЕДАКТИРОВАНИЯ С ПОМОЩЬЮ ПРОГРАММЫ «КОНФИГУРАТОР»**

#### **Ж.1 Перечень доступных страниц (вкладок) конфигурирования:**

- Общие;
- Измерение;
- Прокачка;
- *Градуировка;*
- *Служебное;*
- Сеть;
- Архив;
- Спектры.

Примечание - Вкладки «Служебное» и «Градуировка» отображаются только после перевода программы в режим расширенного доступа. По умолчанию, они являются скрытыми.

#### **Вкладка «Общие»**

Данная вкладка содержит общие сведения об установке и включает следующие параметры:

**Серийный номер** – серийный номер подключенной установки.

**Текущее время** – число, месяц, год, а также часы, минуты и секунды считанного измерения.

**Статус устройства** – число, определяющее работоспособность или неисправности установки и его побитовая расшифровка. Выявленные неисправности автоматически отмечаются «галочками» и выделяются желтым цветом.

**Наработка, часов** – суммарное время работы установки в часах с момента ввода в эксплуатацию.

**Состояние сирены** – контроль состояния сирены установки.

«Галочка» автоматически выставляется при включении звуковой сигнализации в случае превышения уставки первого или второго уровня в течение последнего считанного измерения.

Для контроля работоспособности сирены «галочку» необходимо выставить вручную, затем щелкнуть мышью на кнопке «Передать в устройство». Сирена установки при этом должна включиться и работать до тех пор, пока не завершится текущее измерение. В этом случае работа сирены будет определяться измеренным значением объемной активности и значениями пороговых уставок.

Для завершения диагностики, следует снять выставленную «галочку» и затем снова щелкнуть мышью на кнопке «Передать в устройство».

**Состояние светофора** – контроль состояния цветового индикатора установки. «Точкой» и цветом поля отмечается состояние цветового индикатора установки на момент считывания. Состояние цветового индикатора определяется значениями последнего измерения. В случае превышения уставки первого уровня, на установке включается световая индикация в виде желтого сигнала и сирена, при превышении уставки второго уровня - красный сигнал и сирена.

Для контроля работоспособности светофора, необходимо вручную установить цвет светофора, выставив «точку» напротив соответствующего цвета, и затем щелкнуть мышью на кнопке «Передать в устройство». На установке должен загореться выбранный индикатор.

Для завершения диагностики, следует установить «точку» в первоначальное положение напротив зеленого индикатора и затем снова щелкнуть мышью на кнопке «Передать в устройство».

В случае, если к установке подключен блок аварийной сигнализации (БАС), его работоспособность проверяется одновременно с проверкой работоспособности цветового индикатора установки.

**Превышение пороговой уставки 1 по альфа** – в данном поле, при обновлении данных, автоматически появляется «галочка» в том случае, если по результатам последнего считанного измерения значение объемной активности альфа-излучающих нуклидов в воздухе превысило значение соответствующей пороговой уставки 1 (предупредительной).

**Превышение пороговой уставки 2 по альфа** – в данном поле, при обновлении данных, автоматически появляется «галочка» в том случае, если по результатам последнего считанного измерения значение объемной активности альфа-излучающих нуклидов в воздухе превысило значение соответствующей пороговой уставки 2 (аварийной).

**Превышение пороговой уставки 1 по бета** – в данном поле, при обновлении данных, автоматически появляется «галочка» в том случае, если по результатам последнего считанного измерения значение объемной активности бета-излучающих нуклидов в воздухе превысило значение соответствующей пороговой уставки 1 (предупредительной).

**Превышение пороговой уставки 2 по бета** – в данном поле, при обновлении данных, автоматически появляется «галочка» в том случае, если по результатам последнего считанного измерения значение объемной активности бета-излучающих нуклидов в воздухе превысило значение соответствующей пороговой уставки 2 (аварийной).

**Версия программного обеспечения** – номер версии внутреннего программного обеспечения подключенной установки.

**Версия конструктива прибора** – номер версии аппаратной платформы подключенной установки.

# **Вкладка «Измерение»**

Данная вкладка отображает результаты измерений, производимых установкой, а также значения пороговых уставок и состояния сухих контактов. Вкладка содержит следующие параметры:

**Объемная активность Альфа, Бк/м^3** – последнее измеренное установкой значение объемной активности альфа-излучающих нуклидов в воздухе.

**Объемная активность Бета, Бк/м^3** – последнее измеренное установкой значение объемной активности бета-излучающих нуклидов в воздухе.

**Объемная активность радона, Бк/м^3** – эквивалентная равновесная объемная активность радона-222, индицируемая установкой.

#### **Времена измерений, с:**

- **Время измерения** – время обновления установкой значения измеряемой величины;

- **Максимально допустимое время измерения** – максимальное время экспонирования установкой одного кадра фильтрующей ленты.

#### **Альфа-уставки, Бк/м^3:**

- **Предупредительная уставка** – значение объемной активности альфа-излучающих нуклидов, соответствующее пороговой уставке первого уровня (предупредительной).

- **Аварийная уставка** – значение объемной активности альфа-излучающих нуклидов, соответствующее пороговой уставке второго уровня (аварийной).

- **Уставка сухого контакта** – пороговое значение объемной активности альфаизлучающих нуклидов, при котором должно происходить замыкание/размыкание сухого контакта.

# **Бета-уставки, Бк/м^3:**

- **Предупредительная уставка** – значение объемной активности бета-излучающих нуклидов, соответствующее пороговой уставке первого уровня (предупредительной).

- **Аварийная уставка** – значение объемной активности бета-излучающих нуклидов, соответствующее пороговой уставке второго уровня (аварийной).

- **Уставка сухого контакта** – пороговое значение объемной активности бетаизлучающих нуклидов, при котором должно происходить замыкание/размыкание сухого контакта.

**Выходной сухой контакт** – индикатор состояния релейной схемы на момент считывания. «Галочка» автоматически выставляется в том случае, если имеет место превышение уставки сухого контакта в течение последнего считанного измерения.

Для контроля работоспособности релейной схемы, «галочку» необходимо выставить или убрать вручную. Затем необходимо щелкнуть мышью по кнопке «Передать в устройство».

Значение состояния сухого контакта в установке обновляется по окончании текущего измерения.

# **Вкладка «Прокачка»**

Данная вкладка отображает параметры прокачки воздуха для установки и содержит следующие параметры:

**Скорость потока, л/мин** – мгновенное значение расхода воздуха.

**Разница давлений, Па** – мгновенное значение разрежения за фильтром установки.

**Объем прокачанного воздуха, л** – значение объема, прокачанного через фильтр установки воздуха с момента включения.

# **Граничные условия прокачки:**

- **Минимальная скорость потока, л/мин** – минимальное допустимое значение расхода воздуха, при котором установка работает в нормальном режиме.

- **Максимальная скорость потока, л/мин** – максимальное допустимое значение расхода воздуха, при котором установка работает в нормальном режиме.

# **Разрежение за фильтром, Па:**

- **Минимально допустимое** – минимальное значение давления за ленточным фильтром установки, необходимое для корректной работы фильтра.

- **Максимально допустимое** – максимальное значение давления за ленточным фильтром установки, при достижении которого вследствие запыления фильтра, происходит перемотка.

# **Вкладка «Градуировка»**

Данная вкладка отображается только после перевода программы в режим расширенного доступа. Вкладка содержит следующие параметры:

# **Градуировочные коэффициенты:**

- **EnergyA (осн. детектор)** – значение коэффициента А зависимости «энергия – канал» для основного детектора.

- **EnergyB (осн. детектор)** – значение коэффициента B зависимости «энергия – канал» для основного детектора.

- **EnergyA (фон. детектор)** – значение коэффициента А зависимости «энергия – канал» для фонового детектора.

- **EnergyB (фон. детектор)** – значение коэффициента B зависимости «энергия – канал» для фонового детектора.

# **Эффективности:**

- **Альфа** – расчетное значение эффективности регистрации для альфа-излучения по  $^{210}$ Po.

- **Бета** – расчетное значение эффективности регистрации для бета-излучения по  $^{210}Pb(^{210}Bi)$ .

- **Альфа-бета** – коэффициент эффективности регистрации для бета-излучения <sup>214</sup>Bi.

- **Pb** – коэффициент эффективности регистрации бета-излучения для <sup>214</sup>Pb.

# **Дополнительно:**

- **Коэффициент переноса** – коэффициент, характеризующий вклад альфа-излучения  $^{218}$ Po – дочернего продукта распада присутствующего в воздухе  $^{222}$ Rn, в энергетический диапазон от 5000 до 5500 кэВ.

- **Порог грубый (фоновый канал) дискриминатора** – служебный параметр, необходимый для управления порогом цифрового дискриминатора АЦП.

- **Порог точный (основной канал) дискриминатора** – служебный параметр, необходимый для управления порогом цифрового дискриминатора АЦП.

# **Собственный фон установки:**

- **по Бета, имп/с** – значение собственного фона установки для бета-излучения.

- **по Альфа, имп/с** – значение собственного фона установки для альфа-излучения.

# **Настройка расходомера:**

- **градуировочный коэффициент А** – градуировочный коэффициент «А» расходомера, использующийся при периодической поверке установки;

- **градуировочный коэффициент В** – градуировочный коэффициент «В» расходомера, использующийся при периодической поверке установки.

# Вкладка «Служебное»

Данная вкладка отображается только после перевода программы в режим расширенного лоступа. Вкладка содержит следующие параметры:

функции - служебный используемые Сервисные параметр, характеризующий сервисные функции, а также его побитовая расшифровка.

Принудительная рассылка параметров - в данном поле, при необходимости, производится настройка принудительной отправки серверу (по сети Ethernet) технологических параметров, отмеченных «галочками». Посылка в этом случае будет осуществляться в момент очередной регистрации измеряемой величины.

# Вкладка «Сеть»

Данная вкладка отображает сетевые параметры работы установки и содержит следующие параметры:

# **MODBUS RTU/RS-485:**

- Адрес - значение сетевого адреса при поддержке установкой протокола MODBUS.

- Скорость обмена - значение скорости обмена данными (бит/с) при поддержке установкой протокола MODBUS.

Поддержка Ethernet - управление поддержкой канала связи Ethernet. В том случае, если установка использует канал связи MODBUS, выставление «галочки» в данном поле НЕ рекомендуется.

# Вкладка «Архив»

На данной вкладке отображается список параметров, доступных для просмотра в архивном режиме (принципы работы с архивом приведены в руководстве оператора программы «Конфигуратор»):

- Время;
- Серийный номер (в режиме расширенного доступа);
- CTaTVC:
- Светофор (в режиме расширенного доступа);
- Сирена (в режиме расширенного доступа);
- Выходной сухой контакт (в режиме расширенного доступа);
- Превышение предупредительной уставки по Альфа (в режиме расширенного доступа);
- Превышение аварийной уставки по Альфа (в режиме расширенного доступа);
- Превышение предупредительной уставки по Бета (в режиме расширенного доступа);
- Превышение аварийной уставки по Бета (в режиме расширенного доступа);
- Объемная активность Альфа, Бк/м<sup>3</sup>;
- Объемная активность Бета,  $K/M^3$ .
- Объемная активность Радона, Бк/м<sup>3</sup>;
- Скорость потока, л/мин;
- Объем прокачанного воздуха, л.

# Вкладка «Спектры»

На данной вкладке отображаются энергетические спектры основного и фонового каналов, а также значения основных параметров энергетической градуировки. Принципы работы со спектрами приведены в руководстве оператора программы «Конфигуратор».

# Ж.2 Идентификация программы

В целях идентификации программы «Конфигуратор» выполняется вычисление цифрового идентификатора файла configurer.exe, содержащего реализацию всех функций программы. Используется цифровой идентификатор, вычисляемый по методу MD5. Для вычисления цифрового идентификатора файла используется независимое свободно распространяемое программное обеспечение md5.exe.

Для вычисления цифрового идентификатора файла configurer.exe необходимо:

1) ОТКРЫТЬ КОНСОЛЬ ОС Microsoft Windows «Пуск» - «Выполнить» - «cmd.exe»<Enter>;

2) выбрать в качестве текущей папку, в которой размещена программа «Конфигуратор» (предварительно в ту же папку должно быть помещено программное обеспечение md5.exe, команды и их параметры необходимо вводить с учетом требований ОС Microsoft Windows) cd [ $nymb \kappa$  nanke  $K \circ \phi$ ueypamop]<Enter>;

3) запустить программное обеспечение md5.exe для вычисления цифрового идентификатора файла configurer.exe (команды и их параметры необходимо вводить с учетом требований ОС Microsoft Windows) md5.exe configurer.exe<Enter>;

4) зафиксировать выданное значение цифрового идентификатора.

Пример полученных идентификационных данных программного обеспечения представлен в таблине Ж.1.

Таблина Ж1

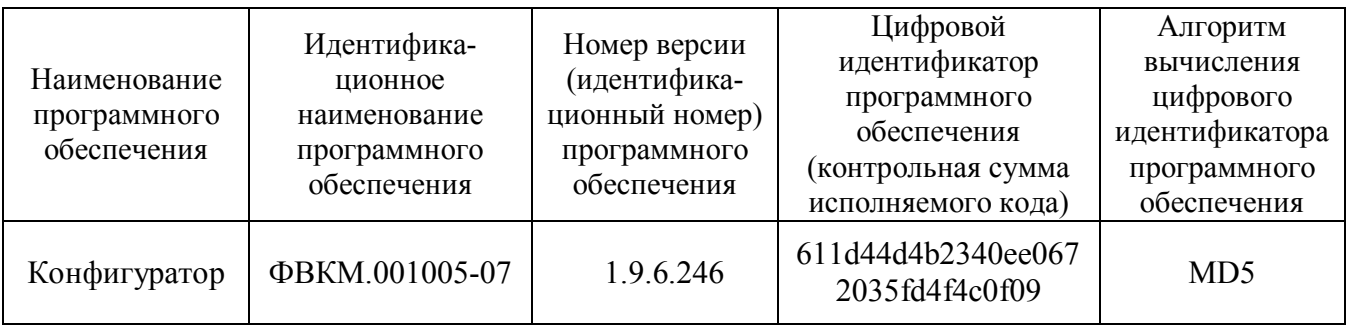